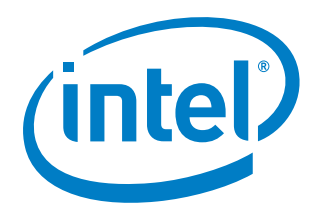

# **Intel® Firmware Support Package for Intel® Atom™ E6xx Series and Intel® Platform Controller Hub EG20T**

**Integration Guide**

*February 2014*

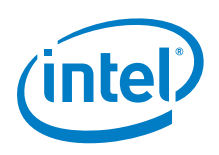

INFORMATION IN THIS DOCUMENT IS PROVIDED IN CONNECTION WITH INTEL PRODUCTS. NO LICENSE, EXPRESS OR IMPLIED, BY ESTOPPEL OR OTHERWISE, TO ANY INTELLECTUAL PROPERTY RIGHTS IS GRANTED BY THIS DOCUMENT. EXCEPT AS PROVIDED IN INTEL'S TERMS AND CONDITIONS OF SALE FOR SUCH PRODUCTS, INTEL ASSUMES NO LIABILITY WHATSOEVER AND INTEL DISCLAIMS ANY EXPRESS OR IMPLIED WARRANTY, RELATING TO SALE AND/OR USE OF INTEL PRODUCTS INCLUDING LIABILITY OR WARRANTIES RELATING TO FITNESS FOR A PARTICULAR PURPOSE, MERCHANTABILITY, OR INFRINGEMENT OF ANY PATENT, COPYRIGHT OR OTHER INTELLECTUAL PROPERTY RIGHT.

A "Mission Critical Application" is any application in which failure of the Intel Product could result, directly or indirectly, in personal injury or death. SHOULD YOU PURCHASE OR USE INTEL'S PRODUCTS FOR ANY SUCH MISSION CRITICAL APPLICATION, YOU SHALL INDEMNIFY AND HOLD INTEL AND ITS SUBSIDIARIES, SUBCONTRACTORS AND AFFILIATES, AND THE DIRECTORS, OFFICERS, AND EMPLOYEES OF EACH, HARMLESS AGAINST ALL CLAIMS COSTS, DAMAGES, AND EXPENSES AND REASONABLE ATTORNEYS' FEES ARISING OUT OF, DIRECTLY OR INDIRECTLY, ANY CLAIM OF PRODUCT LIABILITY, PERSONAL INJURY, OR DEATH ARISING IN ANY WAY OUT OF SUCH MISSION CRITICAL APPLICATION, WHETHER OR NOT INTEL OR ITS SUBCONTRACTOR WAS NEGLIGENT IN THE DESIGN, MANUFACTURE, OR WARNING OF THE INTEL PRODUCT OR ANY OF ITS PARTS.

Intel may make changes to specifications and product descriptions at any time, without notice. Designers must not rely on the absence or characteristics of any features or instructions marked "reserved" or "undefined". Intel reserves these for future definition and shall have no responsibility whatsoever for conflicts or incompatibilities arising from future changes to them. The information here is subject to change without notice. Do not finalize a design with this information.

The products described in this document may contain design defects or errors known as errata which may cause the product to deviate from published specifications. Current characterized errata are available on request.

Contact your local Intel sales office or your distributor to obtain the latest specifications and before placing your product order.

Copies of documents which have an order number and are referenced in this document, or other Intel literature, may be obtained by calling 1-800-548-4725, or go to: http://www.intel.com/design/literature.htm

Intel and the Intel logo are trademarks or registered trademarks of Intel Corporation or its subsidiaries in the United States and other countries.

\*Other names and brands may be claimed as the property of others.

Copyright © 2014, Intel Corporation. All rights reserved.

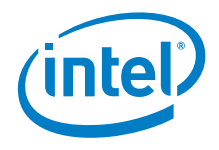

### **Contents**

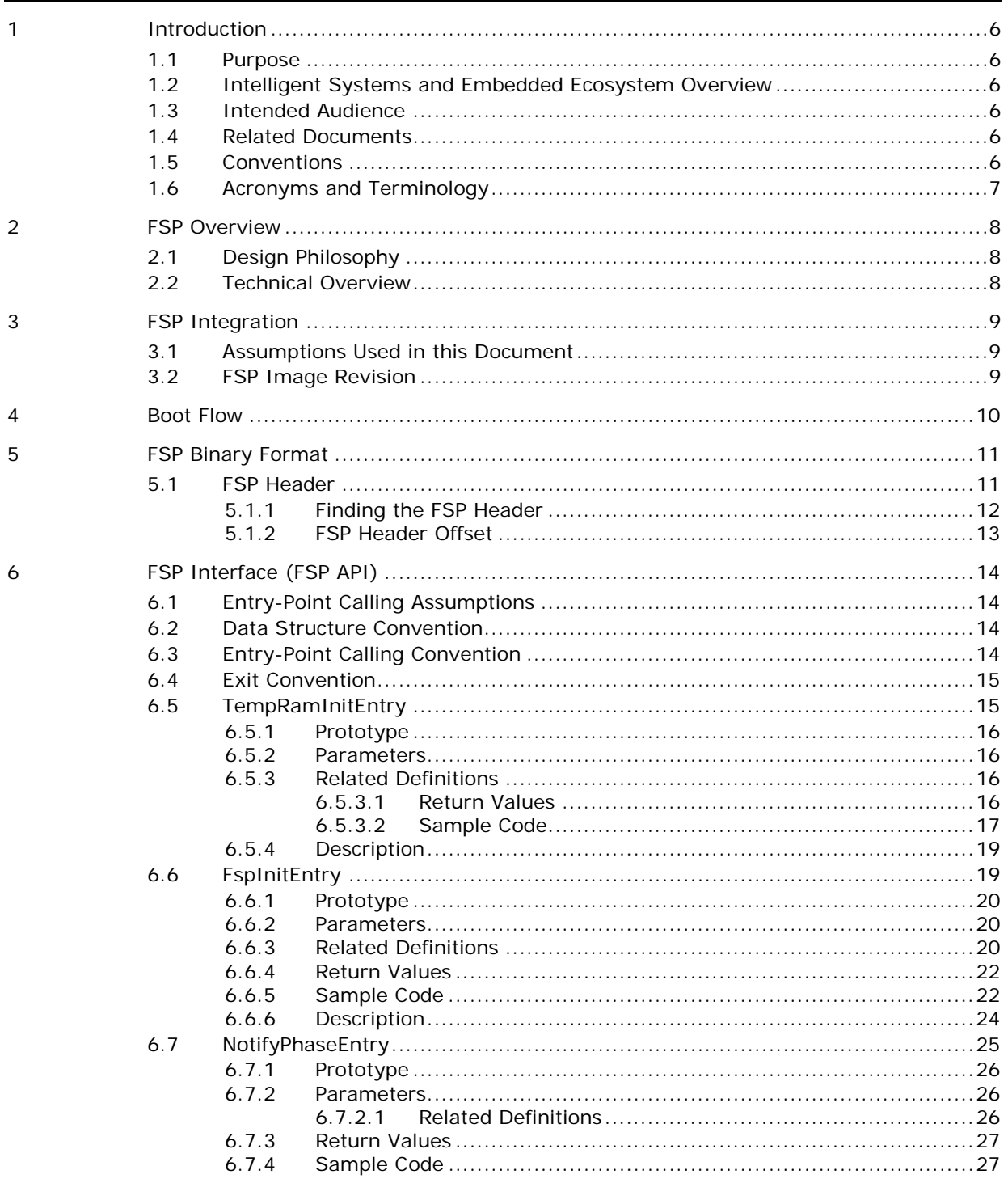

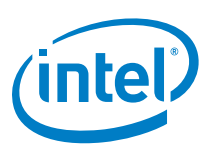

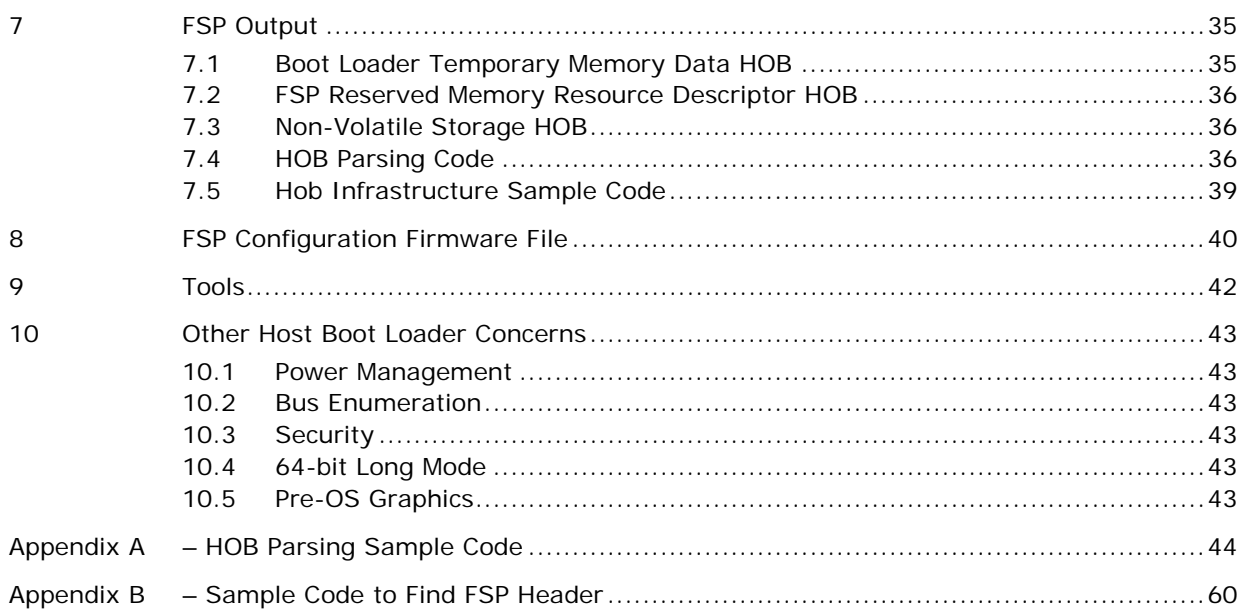

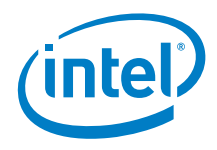

## *Revision History*

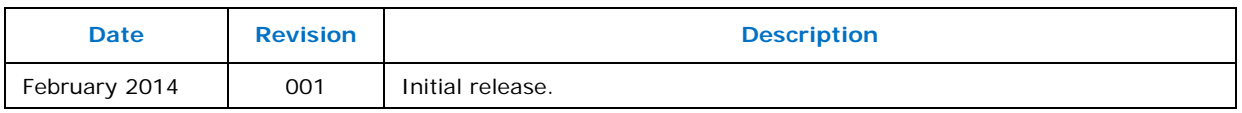

§

<span id="page-5-0"></span>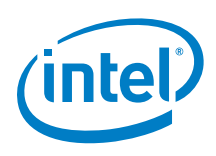

#### **1.1 Purpose**

<span id="page-5-2"></span><span id="page-5-1"></span>The purpose of this document is to describe the steps required to integrate the Intel® FSP for Intel® Atom™ Processor E6xx Series with Intel® Platform Controller Hub EG20T into a boot loader solution.

### **1.2 Intelligent Systems and Embedded Ecosystem Overview**

Contrasting the PC ecosystem where hardware and software architecture are following a set of industry standards, the Intelligent Systems (embedded) ecosystem often does not adhere to the same industry standards. Design engineers for Intelligent Systems and Embedded Systems frequently combine components from different vendors with a set of very distinct functions in mind.

The criteria for picking the right boot loader are often based on boot speed and code size. The boot loader also frequently has close ties with the OS from a functionality perspective. To give freedom to customers to choose the best boot loader for their applications, Intel provides the Firmware Support Package (FSP) to satisfy the needs of design engineers.

### **1.3 Intended Audience**

<span id="page-5-4"></span><span id="page-5-3"></span>This document is targeted at all platform and system developers who need to consume FSP binaries in their boot loader solutions. This includes, but is not limited to: system BIOS developer, boot loader developer, system integrators, as well as end users.

### **1.4 Related Documents**

- Platform Initialization (PI) Specification located at [http://www.uefi.org/specs/.](http://www.uefi.org/specs/)
- *Intel® Firmware Support Package: Introduction* Guide available at [www.intel.com/fsp](http://www.intel.com/fsp)
- <span id="page-5-5"></span>• Binary Configuration Tool for Intel® Firmware Support Package – available at <http://www.intel.com/fsp>

#### **1.5 Conventions**

To illustrate some of the points better, the document will use code snippets. The code snippets follow **the GNU C Compiler** and **GNU Assembler** syntax.

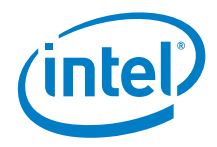

### <span id="page-6-0"></span>**1.6 Acronyms and Terminology**

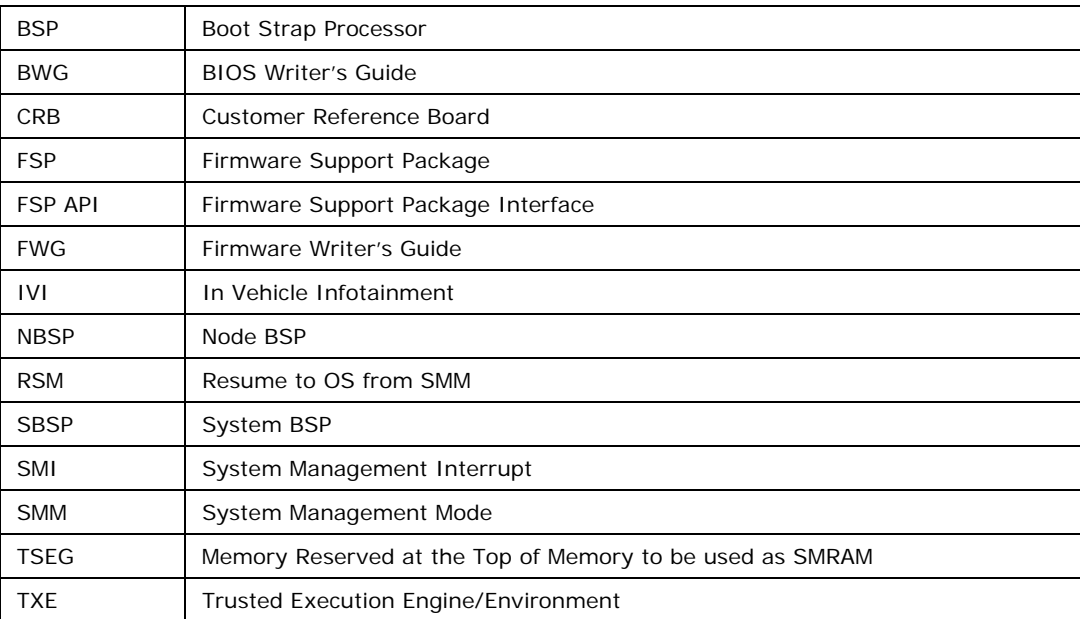

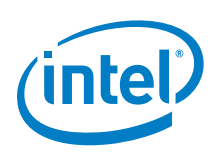

# <span id="page-7-0"></span>*2 FSP Overview*

### **2.1 Design Philosophy**

<span id="page-7-2"></span><span id="page-7-1"></span>Intel recognizes that it holds the key programming information that is crucial for initializing Intel silicon. After Intel provides the key information, most experienced firmware engineers can make the rest of the system work by studying specifications, porting guides, and reference code.

### **2.2 Technical Overview**

The Intel® Firmware Support Package (FSP) provides chipset and processor initialization in a format that can easily be incorporated into many existing boot loaders.

The FSP will perform all the necessary initialization steps as documented in the BWG including initialization of the CPU, memory controller, chipset and certain bus interfaces, if necessary.

FSP is not a stand-alone boot loader; therefore it needs to be integrated into a host boot loader to carry out other boot loader functions, such as: initializing non-Intel components, conducting bus enumeration, and discovering devices in the system and all industry standard initialization.

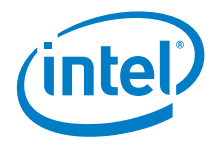

# *3 FSP Integration*

<span id="page-8-0"></span>The FSP binary can be integrated easily into many different boot loaders, such as Coreboot, etc. and also into embedded OS directly.

Below are some required steps for the integration:

• Customizing

The static FSP configuration parameters are part of the FSP binary and can be customized by external tools that will be provided by Intel.

• Rebasing

The FSP is not Position Independent Code (PIC) and the whole FSP has to be rebased if it is placed at a location which is different from the preferred address specified during building the FSP.

• Placing

Once the FSP binary is ready for integration, the boot loader build process needs to be modified to place this FSP binary at the specific rebasing location identified above.

**Interfacing** 

The boot loader needs to add code to setup the operating environment for the FSP, call the FSP with the correct parameters and parse the FSP output to retrieve the necessary information returned by the FSP.

#### **3.1 Assumptions Used in this Document**

<span id="page-8-2"></span><span id="page-8-1"></span>The Intel® FSP for Minnow is built with a preferred base address of 0xFFFC0000 and so the reference code provided in the document assumes that the FSP is placed at 0xFFFC0000 after the final boot loader build.

### **3.2 FSP Image Revision**

To FSP information header contains an Image Revision field that provides the revision of the FSP binary. This is an important field to consider while integrating the FSP as API parameters could change over FSP revisions. The FSP API parameters documented in this integration guide are applicable for the Image Revisions specified in this document.

The current version of the FSP is GOLD 01 and the ImageRevision in the FSP Header is 0x00000301.

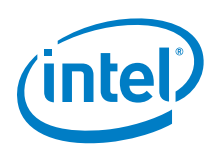

# <span id="page-9-0"></span>*4 Boot Flow*

The figure below shows the boot flow from the reset vector to the OS handoff for a typical boot loader. The APIs are described in more detail in the following sections.

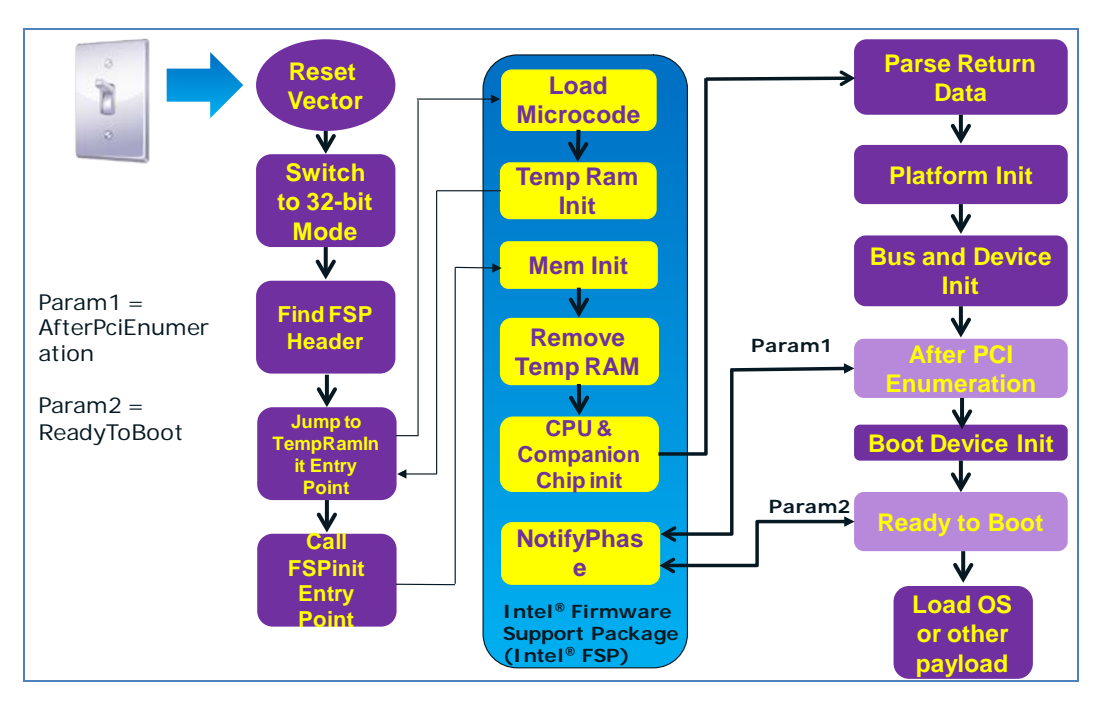

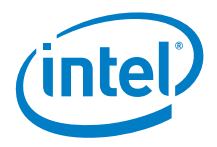

## *5 FSP Binary Format*

<span id="page-10-1"></span><span id="page-10-0"></span>The FSP is distributed in binary format. The FSP binary contains an FSP specific **FSP\_INFORMATION\_HEADER** structure, the initialization code/data needed by the Intel Silicon supported by the FSP and a configuration region that allows the boot loader developer to customize some of the settings through a tool provided by Intel.

### **5.1 FSP Header**

The FSP header conveys the information required by the boot loader to interface with the FSP binary such as providing the addresses for the entry points, configuration region address, etc.

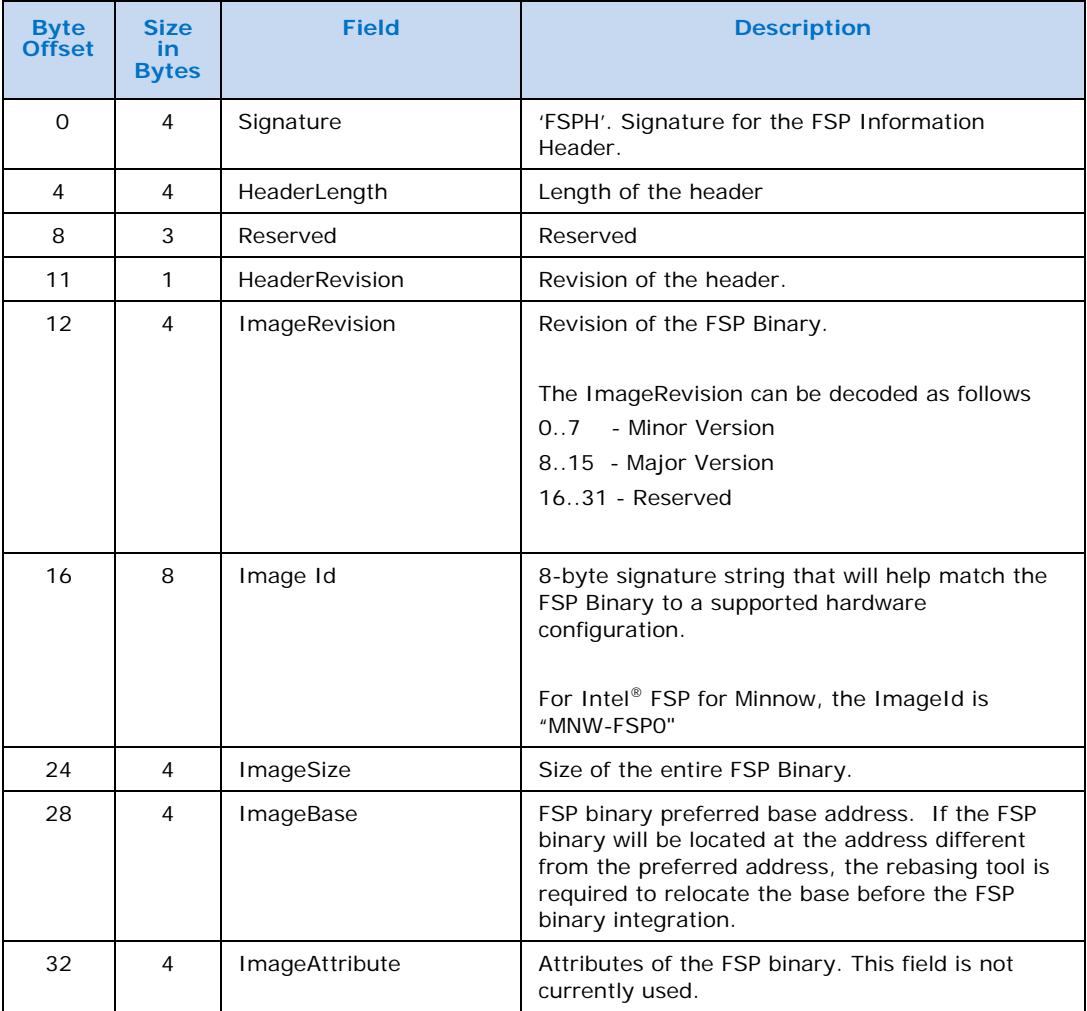

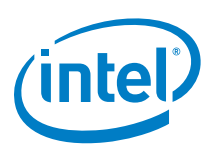

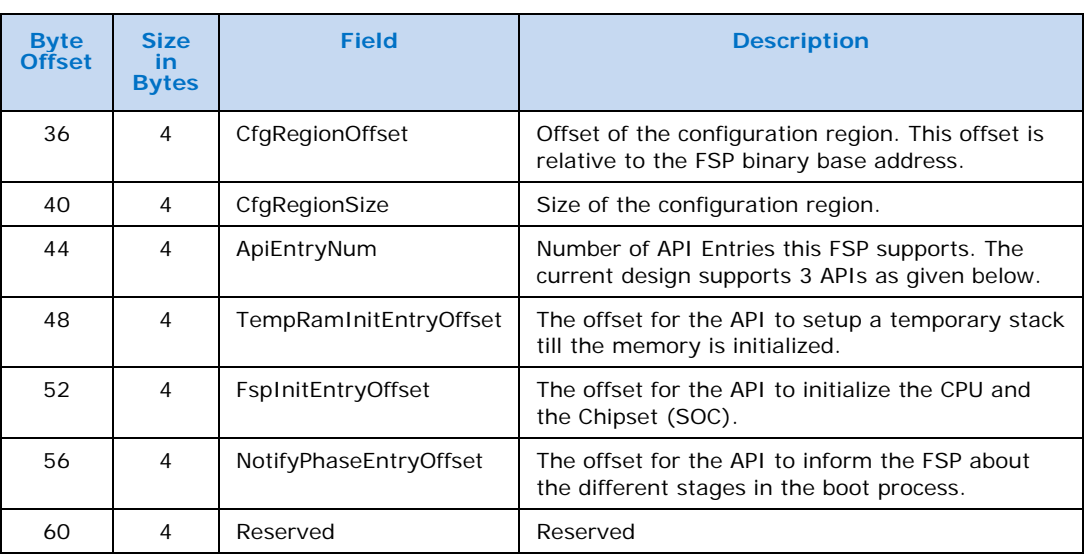

#### **5.1.1 Finding the FSP Header**

<span id="page-11-0"></span>The FSP binary follows the UEFI Platform Initialization Firmware Volume Specification format. The Firmware Volume (FV) format is described in the *Platform Initialization (PI) specification - Volume 3: Shared Architectural Elements* specification and can be downloaded from<http://www.uefi.org/specs/>

FV is a way to organize/structure binary components and enables a standardized way to parse the binary and handle the individual binary components that make up the FV.

The FSP\_INFORMATION\_HEADER is a firmware file and is placed as the **first** firmware file within the firmware volume. All firmware files will have a GUID that can be used to identify the files, including the FSP Header file. The FSP header firmware file GUID is defined as **912740BE-2284-4734-B971-84B027353F0C**.

The boot loader can find the offset of the FSP header within the FSP binary by the following steps described below:

- Use **EFI\_FIRMWARE\_VOLUME\_HEADER** to parse the FSP FV header and skip the standard and extended FV header.
- The **EFI\_FFS\_FILE\_HEADER** with the **FSP\_FFS\_INFORMATION\_FILE\_GUID** is located at the 8-byte aligned offset following the FV header.
- The **EFI\_RAW\_SECTION** header follows the FFS File Header.
- Immediately following the **EFI\_RAW\_SECTION** header is the raw data. The format of this data is defined in the **FSP\_INFORMATION\_HEADER** structure.
- Please refer Appendix  $-$  B for a sample code snippet which does the above steps in a stackless environment.

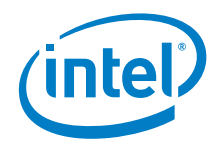

#### **5.1.2 FSP Header Offset**

<span id="page-12-0"></span>To simplify the integration of the FSP binary with a boot loader, the offset of the FSP header will be provided with the FSP binary documentation. In this case, the boot loader may choose to skip the generic algorithm to find the FSP header as described above, but instead use the hardcoded value for the FSP header offset. This approach is easier to implement from the boot loader side.

For the Intel® FSP for Intel® Atom<sup>™</sup> E6xx Series, the FSP header is placed at an offset of **0x94.**

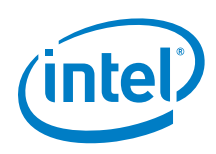

# <span id="page-13-0"></span>*6 FSP Interface (FSP API)*

### **6.1 Entry-Point Calling Assumptions**

<span id="page-13-1"></span>There are some requirements regarding the operating environment for FSP execution. It is the responsibility of the boot loader to set up this operating environment before calling the FSP API. These conditions have to be met before calling any entry point or the behavior is not determined. These conditions include:

- System is in flat 32-bit mode.
- Both the code and data selectors should have full 4GB access range.
- Interrupts should be turned off.
- The FSP API should be called only by the System BSP, unless otherwise noted.

<span id="page-13-2"></span>Other requirements needed by individual FSP API will be covered in their respective sections.

#### **6.2 Data Structure Convention**

<span id="page-13-3"></span>All data structure definitions should be packed using compiler provided directives such as #pragma pack(1) to avoid alignment mismatch between FSP and the boot loader.

### **6.3 Entry-Point Calling Convention**

All FSP APIs defined in the FSP information header are 32-bit only. The FSP API interface is similar to the default C \_\_cdecl convention. Like the default C \_\_cdecl convention, with the FSP API interface:

- All parameters are pushed onto the stack in right-to-left order before the API is called.
- The calling function needs to clean the stack up after the API returns.
- The return value is returned in the EAX register. All the other registers are preserved.

There are, however, a couple of notable exceptions with the FSP API interface convention. Please refer to individual API descriptions for any special notes and these exceptions.

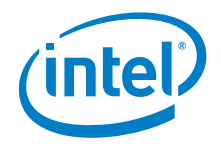

### **6.4 Exit Convention**

<span id="page-14-0"></span>The TempRamInit API preserves all general purpose registers except EAX, ECX, and EDX. Because this FSP API is executing in a stackless environment, the floating point registers may be used by the FSP to save/return other general purpose registers to the boot loader.

The FspInit and the FspNotify interfaces will preserve all the general purpose registers except "eax". The return status will be passed back through the eax register.

The FSP reserves some memory for its internal use and the memory region that is used by the FSP is passed back though a HOB. This is a Generic Resource HOB, but the owner field of the HOB will identify the owner as FSP. Please refer to the FSP Output section [7](#page-34-0) for more details. The boot loader is expected to not to use this memory except to parse the HOB output. The boot loader is also expected to mark this memory as reserved when constructing the memory map information to be passed to the OS.

### **6.5 TempRamInitEntry**

<span id="page-14-1"></span>This FSP API is called soon after coming out of reset and before memory and stack are available. This FSP API will load the microcode update, enable code caching for the region specified by the boot loader and also setup a temporary stack to be used till main memory is initialized.

A hardcoded stack can be setup with the following values and the "esp" register initialized to point to this hardcoded stack.

- 1. The return address where the FSP will return control after setting up a temporary stack
- 2. A pointer to the input parameter structure

However, since stack is in ROM and not writeable, this FSP API cannot be called using the "call" instruction, but needs to be jumped to.

This API should be called only once after the system comes out the reset, and it must be called before any other FSP APIs. The system needs to go through a reset cycle before this API can be called again. Otherwise, unexpected results may occur. As described in FSP header, the TempRamInitEntry function Byte Offset in FSP binary is at 48.

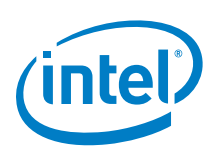

<span id="page-15-0"></span>**6.5.1 Prototype typedef FSP\_STATUS (FSPAPI \*FSP\_TEMP\_RAM\_INIT) ( IN FSP\_TEMP\_RAM\_INIT\_PARAMS** *\*TempRamInitParamPtr* **);**

#### **6.5.2 Parameters**

#### <span id="page-15-1"></span>*TempRaminitParamPtr*

Address pointer to the **FSP\_TEMP\_RAM\_INIT\_PARAMS** structure. The structure definition is provided below under Related Definitions. The structure has a pointer to the base of a code region and the size of it. The FSP enables code caching for this region. Enabling code caching for this region should not take more than one MTRR pair. The structure also has a pointer to a microcode region and its size. The microcode region may have multiple microcodes packed together one after the other and the FSP will try to load all the microcodes that it finds in the region that is compatible with the silicon it is supporting. This microcode region is remembered by FSP so that it can be used to load microcode for all APs later on during the FspInit API call.

#### **6.5.3 Related Definitions**

#### <span id="page-15-2"></span>**typedef struct {**

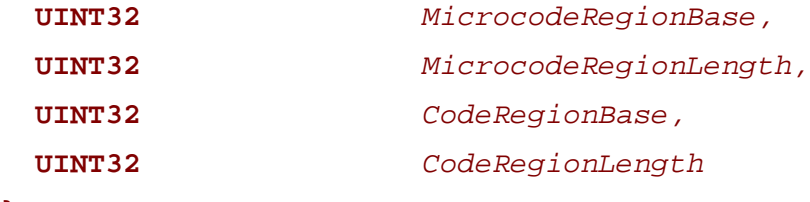

**} FSP\_TEMP\_RAM\_INIT\_PARAMS;**

#### <span id="page-15-3"></span>**6.5.3.1 Return Values**

If this function is successful, the FSP initializes the **ECX and EDX** registers to point to a temporary but writeable memory range available to the boot loader and returns with FSP\_SUCCESS in register EAX. Register ECX points to the start of this temporary memory range and EDX points to the end of the range. Boot loader is free to use the whole range described. Typically the boot loader can reload the ESP register to point to the end of this returned range so that it can be used as a standard stack.

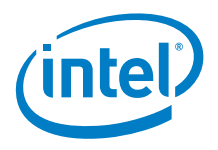

**Note:** This returned range is just a sub-region of the whole temporary memory initialized by the processor. FSP maintains and consumes the remaining temporary memory. It is important for the boot loader not to access the temporary memory beyond the returned boundary.

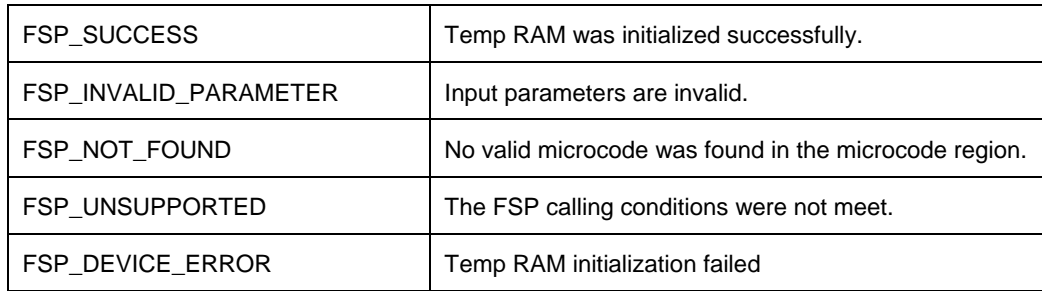

#### <span id="page-16-0"></span>**6.5.3.2 Sample Code**

```
cache_as_ram:
    post_code(0x20)
         /* call FSP PEI to setup temporary Stack */
     lea findFspHeaderStack, %esp
     jmp find_fsp_entry
findFspHeaderDone:
     /* EAX - *fsp_info_header of FSP_INFO_HEADER */
     /* call FSP PEI to setup temporary Stack */
    mov %eax, %ebp
    mov 0x30(%ebp), %eax
     add 0x1c(%ebp), %eax
    lea tempRamInitStack, %esp # initialize to a rom stack<br>imp *%eax
          *%eax
temp_RamInit_done:
    addl $4, %esp
     /* Do NOT change EBP until early_init */
     /* EBP - *fsp_info_header of FSP_INFO_HEADER */
    cmp $0, %eax<br>jz continue
          continue
     /* TempRamInit failed, dead loop */
         jmp .
     /* EAX - Return value, defined in 
src/mainboard/intel/minnow/fsptypes.h */
continue:
```
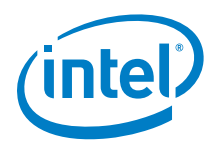

```
 /* setup bootloader stack */
     /* ecx: stack base */
     /* edx: stack top */
    lea -4(3edx), 3esp
     /* Restore the BIST result. */
     xorl %eax, %eax
    pushl %eax
before_romstage:
    post_code(0x29)
     /* Call romstage.c main function. */
     /* Do NOT change EBP until early_init */
     call main
     /* Save FSP_INFO_HEADER in ebx */
     mov %ebp, %ebx
     /* call early init, set up MRC, CS init */
    push %ebx /* INPUT: EBX - *fsp_info_header of 
FSP_INFO_HEADER */
    call early_init /* OUTPUT: EAX - *HobBufferPtr of 
FSP_INIT_PARAMS */
.
.
.
.align 4
findFspHeaderStack:
   .long findFspHeaderDone
.align 4
tempRamInitStack:
   .long temp_RamInit_done /* return address */
   .long tempRamInitParams /* pointer to parameters */
.align 4
tempRamInitParams:
   .long _ucode_base /* Microcode base address */
   .long _ucode_size /* Microcode size */
 .long 0xfff00000 /* Code Region Base */<br>.long 0x00100000 /* Code Region Length
                       /* Code Region Length */
.align 4
_ucode_base:
     .include "src/cpu/intel/model_20661h/microcode_blob.inc"
ucode\_size = ( . - ucode\_base)/** C Based Basic Initialization
 *
 * Platform configuration with Temp Stack starts here.
 *
```
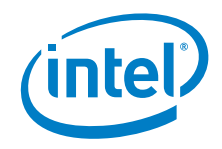

```
*/
void early_init (FSP_INFO_HEADER *fsp_info)
{ 
   .
   .
 .
   //
   // Call FspInit API
   //
   .
   .
 .
}
```
#### **6.5.4 Description**

<span id="page-18-0"></span>The entry to this function is in a stackless/memoryless environment. After the boot loader completes its initial steps, it finds the address of the FSP INFO HEADER and then from the header finds the offset of the TempRamInit function. It then converts the offset to an absolute address by adding the base of the FSP binary and jumps to the TempRamInit function.

This temporary memory is intended to be primarily used by the boot loader as a stack. After this stack is available, the boot loader can switch to using C functions. This temporary stack should be used to do only the minimal initialization that needs to be done before memory can be initialized by the next call into the FSP.

<span id="page-18-1"></span>The FSP will initialize the ECX and EDX registers to point to a temporary but writeable memory range. Register ECX points to the start of this temporary memory range and EDX points to the end of the range. The size of the temporary stack for the platform can be calculated by taking the range between ECX and EDX.

### **6.6 FspInitEntry**

This FSP API is called after TempRamInitEntry. This FSP API initializes the memory, the CPU and the chipset to enable normal operation of these devices. This FSP API accepts a pointer to a data structure that will be platform dependent and defined for each FSP binary. This will be documented with each FSP release.

The boot loader provides a continuation function as a parameter when calling FspInit. After FspInit completes its execution, it does not return to the boot loader from where it was called, but instead returns control to the boot loader by calling the continuation function. As described in FSP header, the FspInitEntry function Byte Offset in FSP binary is at 52.

By default, E/F Segment will be set to decode to DRAM in this API. For legacy boot loaders that require E/F Segment decode to Flash, the BCT Option "Legacy E/F Segment" should be enabled.

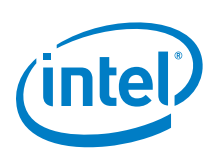

<span id="page-19-0"></span>**6.6.1 Prototype typedef FSP\_STATUS (FSPAPI \*FSP\_FSP\_INIT) ( INOUT FSP\_INIT\_PARAMS** *\*FspInitParamPtr* **);**

#### **6.6.2 Parameters**

<span id="page-19-2"></span><span id="page-19-1"></span>

*FspInitParamPtr* Address pointer to the **FSP\_INIT\_PARAMS** structure.

#### **6.6.3 Related Definitions**

**typedef struct { VOID \*NvsBufferPtr; VOID \*RtBufferPtr; CONTINUATION\_PROC ContinuationFunc; } FSP\_INIT\_PARAMS;**

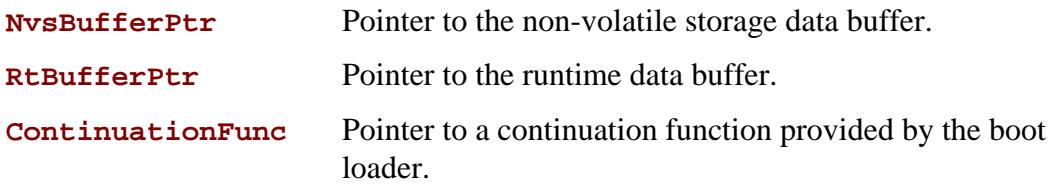

```
typedef VOID (* CONTINUATION_PROC)(
  IN FSP_STATUS Status, 
  IN VOID *HobListPtr
);
```
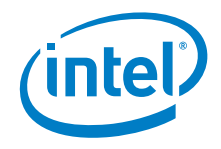

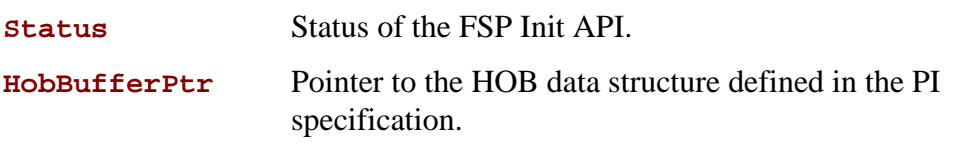

The FSP\_INIT\_RT\_BUFFER defined below has a pointer to a data structure called UPD Data. Refer to Section [8](#page-39-0) for details.

The FSP\_INIT\_RT\_BUFFER contains a pointer to the Azalia configuration settings and verb tables for audio initialization. If Azalia is disabled or if the boot loader will initialize the codecs on the system board, this pointer should be a NULL.

If the boot loader passes the verb table array to the FSP, the whole data structure should be in flash. This is because the Azalia verb table data structure contains pointers and so cannot be relocated. When permanent memory is discovered the stack is relocated, which is the only other memory available when calling FspInit.

```
typedef struct {
  UINT32 *StackTop;
  UINT32 BootMode;
  VOID *UpdDataRegPtr;
  UINT32 Reserved[7];
} FSP_INIT_RT_COMMON_BUFFER;
typedef struct {
  const PCH_AZALIA_CONFIG *AzaliaConfig; 
} FSP_INIT_RT_PLATFORM_BUFFER;
typedef struct {
 FSP_INIT_RT_COMMON_BUFFER RtCommon;
 FSP_INIT_RT_PLATFORM_BUFFER RtPlatform;
} FSP_RT_BUFFER;
typedef struct {
 UINT32 VendorDeviceId;<br>UINT16 SubSystemId;
              SubSystemId;
```
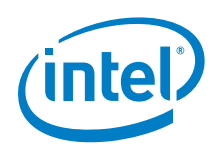

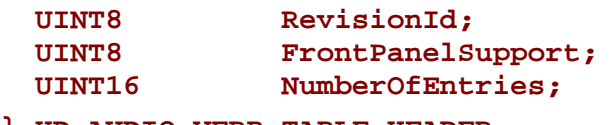

**} HD\_AUDIO\_VERB\_TABLE\_HEADER;**

```
 typedef struct {
 HD_AUDIO_VERB_TABLE_HEADER VerbTableHeader;
                               UINT32 *VerbTableData;
```
<span id="page-21-0"></span>**} HD\_AUDIO\_VERB\_TABLE;**

#### **6.6.4 Return Values**

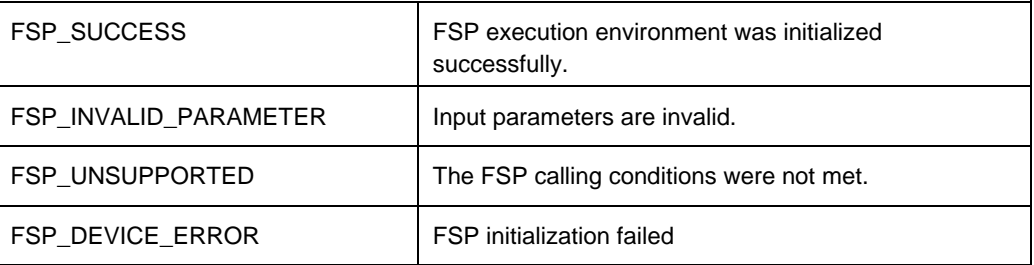

#### **6.6.5 Sample Code**

```
static void ContinuationFunc (EFI_STATUS Status, void 
*HobListPtr)
{
   /* Should add the necessary code here! */
  EFI_HOB_GUID_TYPE *GuidHob;
   /* Get the Memory Configure Data HOB */
  EFI_PEI_HOB_POINTERS mGuidHob;
   console_init ();
  mGuidHob.Raw = (UINT8 *) HobListPtr;
   while ((mGuidHob.Raw = GetNextHob (EFI_HOB_TYPE_GUID_EXTENSION, 
mGuidHob.Raw) != NULL) \{ if (CompareGuid(gEfiMemoryConfigDataGuid, mGuidHob.Guid-
>Name)) {
      break;
     }
    mGuidHob.Raw = GET_NEXT_HOB (mGuidHob);
   }
   GuidHob = (EFI_HOB_GUID_TYPE *) mGuidHob.Raw;
   ASSERT (GuidHob != NULL);
```
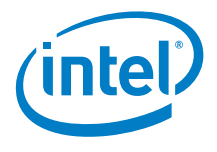

```
 /* Get Guid Hob Length including the Guid Hob structure */
  /* To replace macro GET_HOB_LENGTH (GuidHob) */
                      GuidHobLength;
   GuidHobLength = (uint32_t) ((EFI_HOB_GENERIC_HEADER *) 
&(((EFI_HOB_GUID_TYPE *)GuidHob)->Header))->HobLength;
   /* DEBUG INFO */
  printk(BIOS_DEBUG, "Memory Configure Data Hob at 0x%x (size = 
0x*x). \n", (uint32 t)GuidHob, (uint32 t)GuidHobLength);
#if CONFIG EARLY CBMEM INIT
   struct mrc_data_container *mrcdata;
  int output len = ALIGN(GuidHobLength, 16);
   /* Save the MRC S3/Fastboot/ADR restore data to cbmem */
   cbmem_initialize();
  mrcdata = cbmem_add
       (CBMEM_ID_MRCDATA,
       output_len + sizeof(struct mrc_data_container));
  printk(BIOS_DEBUG, "Relocate MRC DATA from %p to %p (%u 
bytes)\n",
       (EFI_HOB_GUID_TYPE *)GuidHob, mrcdata, output_len);
  mrcdata->mrc_signature = MRC_DATA_SIGNATURE;
 mrcdata->mrc data size = output len;
  mrcdata->reserved = 0;
  memcpy(mrcdata->mrc_data, (EFI_HOB_GUID_TYPE *)GuidHob,
       GuidHobLength);
   /* Zero the unused space in aligned buffer. */
   if (output_len > GuidHobLength)
       memset(mrcdata->mrc_data+GuidHobLength, 0,
         output_len - GuidHobLength);
  mrcdata->mrc_checksum = compute_ip_checksum(mrcdata->mrc_data,
       mrcdata->mrc_data_size);
#endif
   /* tunnelcreek early init */
  tunnelcreek early initialization();
   /* Return to coreboot boot process. */
   __asm__ __volatile__ (
       "jmp fsp_init_done\n\t"
     );
}
/** C Based Basic Initialization
 *
 * Platform configuration with Temp Stack starts here.
 *
```

```
*/
void early_init (FSP_INFO_HEADER *fsp_info)
{
   FSP_FSP_INIT FspInitApi;
  FSP_INIT_PARAMS FSPInitParam<br>FSP_INIT_RT_BUFFER FSPRtBuffer;
  FSP_INIT_RT_BUFFER
   struct mrc_data_container *mrc_cache;
   memset((void*)&FspRtBuffer, 0, sizeof(FSP_INIT_RT_BUFFER));
   FspRtBuffer.Common.StackTop = (uint32_t *) ROMSTAGE_STACK;
   FspRtBuffer.Common.UpdDataRgnPtr = (void *) NULL;
  /* find current mrc cache */
  if (((\text{mrc\_cache} = \text{find\_current\_mrc\_cache})) == \text{NULL}) |
(mrc\_cache->mrc\_data\_size == -1UL)) {
     FspInitParams.NvsBufferPtr = (void *) NULL;
     FspRtBuffer.Common.BootMode = BOOT_WITH_FULL_CONFIGURATION;
   } else {
     printk(BIOS_DEBUG, "MRC cache present at %x.\n", 
(uint32 t)mrc cache);
     FspInitParams.NvsBufferPtr = (void *) (EFI_HOB_GUID_TYPE *) 
mrc_cache->mrc_data;
     FspRtBuffer.Common.BootMode = BOOT_WITH_FULL_CONFIGURATION;
 }
   FspInitParams.RtBufferPtr = (FSP_INIT_RT_BUFFER 
*)&FspRtBuffer;
   FspInitParams.ContinuationFunc = 
(CONTINUATION_PROC)ContinuationFunc;
   FspInitApi = (FSP_FSP_INIT)(fsp_info->ImageBase + fsp_info-
>FspInitEntry);
   FspInitApi(&FspInitParams);
   /* Should never return. Control will continue from 
ContinuationFunc */
  while (1);
}
```
#### **6.6.6 Description**

<span id="page-23-0"></span>One important piece of data that will be part of the FSP\_INIT\_PARAMS struct that RtBufferPtr points to will be the "StackTop." This passes the address of the stack top where the boot loader wants to establish the stack after memory is initialized and available for use.

ContinuationFunc is a function entry point that will be jumped to at the end of the FspInit() to transfer control back to the boot loader.

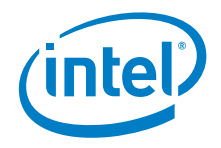

Please note this FspInit API initializes the permanent memory and switches the stack from the temporary memory to the permanent memory as specified by StackTop. Sometimes switching the stack in a function can cause some unexpected execution results because the compiler is not aware of the stack change during runtime and the precompiled code may still refer to the old stack for data and pointers. A stack switch therefore requires assembly code to go patch the data for the new stack location which may lead to compatibility issues. To avoid such possible compatibility issues introduced by different compilers and to ease the integration of FSP with a boot loader, the API uses the "ContinuationFunction" parameter to continue the boot loader execution flow rather than return as a normal C function. Although this API is called as a normal C function, it never returns.

The FSP needs to get some parameters from the boot loader when it is initializing the silicon. These parameters are passed from the boot loader to the FSP through the RtBuffer structure pointer.

A set of parameters that the FSP may need to initialize memory under special circumstances such as during an S3 resume and during fast boot mode are returned by the FSP to the boot loader during a normal boot. The boot loader is expected to store these parameters in a non-volatile memory such as SPI flash and return a pointer to this structure (through NvsBufferPtr) when it is requesting the FSP to initialize the silicon under these special circumstances.

During execution the FSP builds a series of data structures containing information useful to the boot loader, such as information on system memory.

<span id="page-24-0"></span>This API should be called only once after the TempRamInit API.

### **6.7 NotifyPhaseEntry**

This FSP API is used to notify the FSP about the different phases in the boot process. This allows the FSP to take appropriate actions as needed during different initialization phases. The phases will be platform dependent and will be documented with the FSP release. Examples of boot phases include "post pci enumeration" and "ready to boot".

The FSP will lock the configuration registers to enhance security as required by the BWG when it is notified that the boot loader is ready to transfer control to the operating system.

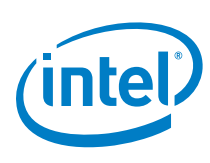

<span id="page-25-0"></span>**6.7.1 Prototype typedef FSP\_STATUS (FSPAPI \*FSP\_NOTFY\_PHASE) ( IN NOTIFY\_PHASE\_PARAMS** *\*NotifyPhaseParamPtr* **);**

#### **6.7.2 Parameters**

<span id="page-25-1"></span>*NotifyPhaseParamPtr* Address pointer to the **NOTIFY\_PHASE\_PRAMS**

#### <span id="page-25-2"></span>**6.7.2.1 Related Definitions**

```
typedef enum {
   EnumInitPhaseAfterPciEnumeration = 0x20,
   EnumInitPhaseReadyToBoot = 0x40
} FSP_INIT_PHASE;
```
**typedef struct {** FSP INIT PHASE Phase;  **} NOTIFY\_PHASE\_PARAMS;**

#### **EnumInitPhaseAfterPciEnumeration**

This stage is notified when the boot loader completed the PCI enumeration and the resource allocation for the PCI devices is complete. FSP will use it to do some specific initialization for processor and chipset that requires PCI resource assignment.

#### **EnumInitPhaseReadyToBoot**

This stage is notified just before the boot loader hands off to the OS loader. FSP will use it to do some specific initialization for processor and chipset that is required before control is transferred to the OS.

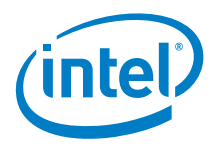

#### **6.7.3 Return Values**

<span id="page-26-0"></span>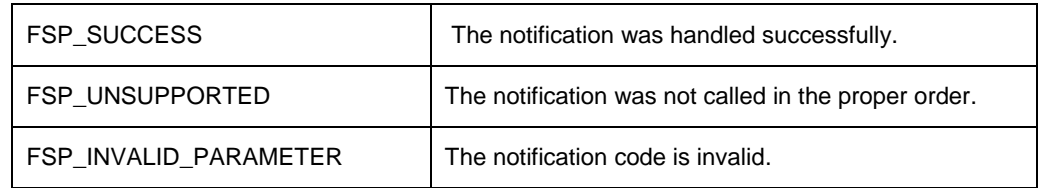

#### **6.7.4 Sample Code**

```
 #define FSPAPI __attribute__((cdecl)) 
UINT32 mAzaliaVerbTableData1[] = {
  //
  // HDA Codec Subsystem ID : 0x10EC1034
  //
  0x00172034,
  0x00172110,
  0x001722EC,
  0x00172310,
  //
  // Pin Complex (NID 0x11)
  //
  0x01171C30,
  0x01171D11,
  0x01171E56,
  0x01171F18,
  //
  // Pin Complex (NID 0x12)
  //
  0x01271CF0,
  0x01271D11,
  0x01271E11,
  0x01271F41,
  //
  // Pin Complex (NID 0x14)
  //
  0x01471C10,
  0x01471D01,
  0x01471E13,
  0x01471F99,
  //
  // Pin Complex (NID 0x15)
  //
```
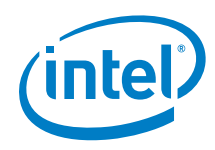

```
0x01571C1F,
0x01571D40,
0x01571E21,
0x01571F01,
//
// Pin Complex (NID 0x16)
//
0x01671CF0,
0x01671D11,
0x01671E11,
0x01671F41,
//
// Pin Complex (NID 0x18)
//
0x01871C40,
0x01871D48,
0x01871EA1,
0x01871F01,
//
// Pin Complex (NID 0x19)
//
0x01971C50,
0x01971D98,
0x01971EA1,
0x01971F02,
//
// Pin Complex (NID 0x1A)
//
0x01A71CF0,
0x01A71D11,
0x01A71E11,
0x01A71F41,
//
// Pin Complex (NID 0x1B)
//
0x01B71C20,
0x01B71D40,
0x01B71E21,
0x01B71F02,
//
// Pin Complex (NID 0x1C)
//
0x01C71CF0,
0x01C71D11,
0x01C71E11,
0x01C71F41,
```
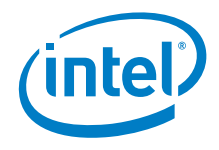

```
//
   // Pin Complex (NID 0x1D)
   //
   0x01D71CF0,
   0x01D71D01,
   0x01D71E83,
   0x01D71F59,
   //
   // Pin Complex (NID 0x1E)
   //
   0x01E71CF0,
   0x01E71D11,
   0x01E71E11,
   0x01E71F41,
   //
   // Pin Complex (NID 0x1F)
   //
  0x01F71CF0,
   0x01F71D11,
   0x01F71E11,
   0x01F71F41 
};
CONST HD AUDIO VERB TABLE mHdVerbTable[] = {
  {
      //
      // Realtek Audio Codec Verb Table
      // Revision ID = 0x03
      // Codec Verb Table For AZALIA
      // Codec Address: CAd value (0/1/2)
      // Codec Vendor: 0x10EC0262
      //
      {
         0x10EC0262, // Vendor ID/Device ID
            0x0000, // SubSystem ID
            0x03, 1/\sqrt{10x01}, 1/\sqrt{10x01}, 1/\sqrt{10x01}// Front panel support (1=yes, 2=no)
            sizeof ( mAzaliaVerbTableData1 ) / sizeof ( 
mAzaliaVerbTableData1 [ 0 ]) // Number of table entries
      },
     mAzaliaVerbTableData1 // Pointer to verb
table data, need to be inited in the code.
  } 
};
typedef struct {
  UPD_DATA_REGION fsp_upd_data; 
} STAGE_SHARED_DATA;
```
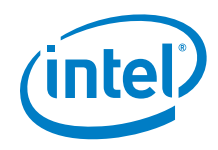

```
void GetUpdDefaultFromFsp (FSP_INFO_HEADER *FspInfo, 
UPD_DATA_REGION *UpdData)
{ 
  VPD_DATA_REGION *VpdDataRgnPtr;
 UPD DATA REGION *UpdDataRgnPtr;
  VpdDataRgnPtr = (VPD_DATA_REGION *)(UINT32)(FspInfo- 
>CfgRegionOffset + FspInfo->ImageBase);
  UpdDataRgnPtr = (UPD_DATA_REGION *)(UINT32)(VpdDataRgnPtr- 
>PcdUpdRegionOffset + FspInfo->ImageBase);
  memcpy_s((void*)UpdData, sizeof(UPD_DATA_REGION), 
(void*)UpdDataRgnPtr, sizeof(UPD_DATA_REGION)); 
}
void early_init (FSP_INFO_HEADER *fsp_info, UINT32 stack_base)
{ 
 FSP_FSP_INIT FspInitApi;
 FSP_INIT_PARAMS FspInitParams;
 FSP_INIT_PARAMS *FspInitParamsPtr;
 FSP_INIT_RT_BUFFER FspRtBuffer;
 UINT8 BootMode;
 STAGE_SHARED_DATA StageSharedData;
 UINT32 SharedDataOff;
```
post\_code (0x10);

```
 memset((void*)&FspRtBuffer, 0, sizeof(FSP_INIT_RT_BUFFER));
 memset((void*)&StageSharedData, 0, sizeof(STAGE_SHARED_DATA));
```
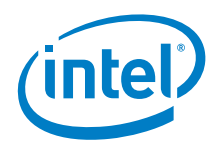

```
 /* Detect Boot Mode */
   BootMode = getBootMode();
   /* Initialize the UPD Data */
   GetUpdDefaultFromFsp (fsp_info, &StageSharedData.fsp_upd_data);
   StageSharedData.fsp_upd_data.AzaliaConfigPtr = (UINT32) 
&mAzaliaConfig;
   /* Initialize the FspInit Common parameters */
   FspRtBuffer.Common.BootMode = BootMode;
   FspRtBuffer.Common.UpdDataRegPtr = 
&StageSharedData.fsp_upd_data;
  if (BootMode == BOOT_ON_S3_RESUME) {
     FspRtBuffer.Common.StackTop = (UINT32 *)(permanentHeapBase + 
permanentHeapSize); 
   } else {
     FspRtBuffer.Common.StackTop = &_stack_top; 
   }
   /* Initialize the FspInit Params */
  FspInitParams.RtBufferPtr = (FSP_INIT_RT_BUFFER 
*)&FspRtBuffer;
   FspInitParams.ContinuationFunc = 
(CONTINUATION_PROC)continuation_func;
   FspInitParams.NvsBufferPtr = (void *)&_nvram_base; 
   /*
    * Save fsp_info in EBX so that we can get it back in
```
continuation\_func()

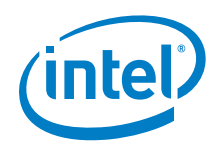

```
 * since FSP will preserve all registers but EAX
    */ 
   FspInitApi = (FSP_FSP_INIT)(fsp_info->ImageBase + fsp_info-
>FspInitEntry);
   SharedDataOff = (UINT32)&StageSharedData - stack_base;
 FspInitParamsPtr = &FspInitParams;
  asm volatile ( 
         "push %0;" 
        "call *%%eax;"
         : : "m"(FspInitParamsPtr), "a"(FspInitApi), 
"b"(fsp_info), "c"(SharedDataOff));
   /* 
    * Should never get here. Control will continue from 
continuation_func 
    * This line below is to prevent the compiler from optimizing 
structure initialization
    */
  FspInitApi (&FspInitParams);
 while (1);
}
   typedef UINT32 FSP_STATUS;
   typedef FSP_STATUS (FSPAPI *FSP_NOTFY_PHASE) 
(NOTIFY_PHASE_PARAMS *NotifyPhaseParamPtr);
   typedef enum {
     EnumInitPhaseAfterPciEnumeration = 0x20,
```
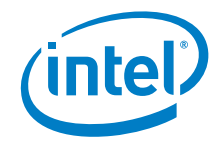

```
 EnumInitPhaseReadyToBoot = 0x40
   } FSP_INIT_PHASE;
   typedef struct {
    FSP_INIT_PHASE Phase;
   } NOTIFY_PHASE_PARAMS;
  void FspNotifyPhase (uint32_t Phase)
{
    FSP_NOTFY_PHASE NotifyPhaseProc;<br>NOTIFY PHASE PARAMS NotifyPhaseParams;
    NOTIFY_PHASE_PARAMS
     FSP_INFO_HEADER *fsp_info_header;
    EFI_STATUS
   __asm__ __volatile__ (
         "call find_fsp_header \n\t" /* Call FSP Notify API 
*/
        "movl %%eax, %0\n\t"
   : "=m"(fsp_info_header) ::
   );
     /* call FSP PEI to Notify PostPciEnumeration */
     NotifyPhaseProc = (FSP_NOTFY_PHASE)(fsp_info_header-
>ImageBase + fsp_info_header->NotifyPhaseEntry);
     NotifyPhaseParams.Phase = Phase;
     Status = NotifyPhaseProc (&NotifyPhaseParams);
    if (Status != 0) {
  printk(BIOS_DEBUG, "FSP API NotifyPhase failed for phase 
\delta! \n \in \mathbb{R}, Phase);
     }
}
void ContinuationFunc (EFI_STATUS Status, VOID *HobListPtr) 
\{ /* Update global variables */ 
   FspHobListPtr = HobListPtr; 
   /* The FSP_INFO_HEADER is saved in EBX in early_init */
   /* The Shared Data Offset is saved in ECX in early_init */
   __asm__ __volatile__ ( 
       "movl %%ebx, %0\n\t" 
       "movl %%ecx, %1\n\t" 
       : fsp_info_header, shared_data_off); 
   /* Get the HOB with the Temp Stack Data*/
  GetTempRamStack(&temp_stack_hob, &hobsize);
  shared_data = (STAGE_SHARED_DATA *) ((uint32_t)temp_stack_hob +
shared_data_off);
   upd_data_ptr = &(shared_data->fsp_upd_data);
```
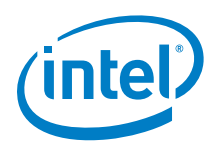

```
 /* Continue the boot */ 
  advancedInit ();
   /* Should never return */ 
 while (1);
}
```
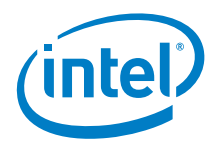

# <span id="page-34-0"></span>*7 FSP Output*

The FSP builds a series of data structures called the Hand-Off-Blocks (HOBs) as it progresses through initializing the silicon. These data structures conform to the HOB format as described in the Platform Initialization (PI) specification - Volume 3: Shared Architectural Elements specification and can be downloaded from <http://www.uefi.org/specs/>

The user of the FSP binary is strongly encouraged to go through the specification mentioned above to understand the HOB design details and create a simple infrastructure to parse the HOBs, because the same infrastructure can be reused with different FSP across different platforms

It's left to the boot loader developer to decide on how to consume the information passed through the HOBs produced by the FSP. For example, even the specification mentioned above describes about 9 different HOBs; most of this information may not be relevant to a particular boot loader. For example, a boot loader design may be interested only in knowing the amount of memory populated and may not care about any other information.

The section below describes the GUID HOBs that are produced by the FSP. GUID HOB structures are non-architectural in the sense that the structure of the HOB needs is not defined in the HOB specifications. So the GUID and the data structure are documented below to enable the boot loader to consume these HOB data.

<span id="page-34-1"></span>Please refer to the specification for details about the HOBs described in the *Platform Initialization (PI) specification - Volume 3: Shared Architectural Elements* specification.

#### **7.1 Boot Loader Temporary Memory Data HOB**

As described in the FspInit API, the system memory is initialized and the whole temporary memory is destroyed during this API call. However, the sub region of the temporary memory returned in the TempRamInit API may still contain boot loaderspecific data which might be useful for the boot loader even after the FspInit call. So before destroying the temporary memory, all contents in this sub region will be migrated to the permanment memory, FSP builds a boot loader temporary memory data HOB and the boot loader can use it to access the data saved in the temporary memory after FspInit API if necessary. If the boot loader does not care about the previous data, this HOB can be simply ignored.

This HOB follows the **EFI\_HOB\_GUID\_TYPE** format with the name GUID defined as below:

**#define FSP\_BOOTLOADER\_TEMPORARY\_MEMORY\_HOB\_GUID \**

```
{ 0xbbcff46c, 0xc8d3, 0x4113, { 0x89, 0x85, 0xb9, 0xd4, 0xf3, 
0xb3, 0xf6, 0x4e } };
```
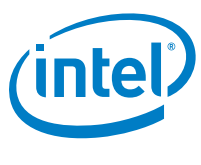

### **7.2 FSP Reserved Memory Resource Descriptor HOB**

<span id="page-35-0"></span>The FSP reserves some memory for its internal use and a descriptor for this memory region used by the FSP is passed back though a HOB. This is a Generic Resource HOB, but the owner field of the HOB identifies the owner as FSP.

**#define FSP\_HOB\_RESOURCE\_OWNER\_FSP GUID \**

```
{ 0x69a79759, 0x1373, 0x4367, { 0xa6, 0xc4, 0xc7, 0xf5, 0x9e, 
0xfd, 0x98, 0x6e } }
```
### **7.3 Non-Volatile Storage HOB**

**#define FSP\_NON\_VOLATILE\_STORAGE\_HOB\_GUID \**

```
{ 0x721acf02, 0x4d77, 0x4c2a, { 0xb3, 0xdc, 0x27, 0xb, 0x7b, 
0xa9, 0xe4, 0xb0 } }
```
The Non-Volatile Storage (NVS) HOB provides a mechanism for FSP to request the boot loader to save the platform configuration data into non-volatile storage so that it can be reused in many cases, such as S3 resume.

The boot loader needs to parse the HOB list to see if such a GUID HOB exists after returning from the FspInit() API. If so, the boot loader should extract the data portion from the HOB, and then save it into a platform-specific NVS device, such as flash, EEPROM, etc. On the following boot flow the boot loader should load the data block back from the NVS device to temporary memory and populate the buffer pointer into FSP\_INIT\_PARAMS.NvsBufferPtr field before calling into the FspInit() API. If the NVS device is memory mapped, the boot loader can initialize the buffer pointer directly to the buffer.

### **7.4 HOB Parsing Code**

```
VOID
GetLowMemorySize (<br>UINT32 *
                   *LowMemoryLength
   )
{
  EFI_PEI_HOB_POINTERS Hob;
   *LowMemoryLength = 0x100000;
   //
   // Get the HOB list for processing
   //
   Hob.Raw = GetHobList();
   //
   // Collect memory ranges
   //
```
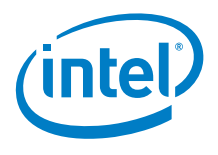

```
 while (!END_OF_HOB_LIST (Hob)) {
    if (Hob.Header->HobType == EFI_HOB_TYPE_RESOURCE_DESCRIPTOR) {
       if (Hob.ResourceDescriptor->ResourceType == 
EFI_RESOURCE_SYSTEM_MEMORY) {
         //
         // Need memory above 1MB to be collected here
         //
         if (Hob.ResourceDescriptor->PhysicalStart >= 0x100000 &&
             Hob.ResourceDescriptor->PhysicalStart < 
(EFI_PHYSICAL_ADDRESS) 0x100000000) {
           *LowMemoryLength += (UINT32) (Hob.ResourceDescriptor-
>ResourceLength);
 }
       }
     }
    Hob.Raw = GET_NEXT_HOB (Hob);
   }
  return;
}
VOID
GetHighMemorySize (<br>UINT64 *H
                 *HighMemoryLength
   )
{
 EFI_PEI_HOB_POINTERS Hob;
  *HighMemoryLength = 0x0;
//
  // Get the HOB list for processing
   //
  Hob.Raw = GetHobList();
   //
   // Collect memory ranges
  //
  while (!END_OF_HOB_LIST (Hob)) {
     if (Hob.Header->HobType == EFI_HOB_TYPE_RESOURCE_DESCRIPTOR) 
{
       if (Hob.ResourceDescriptor->ResourceType == 
EFI_RESOURCE_SYSTEM_MEMORY) {
         //
         // Need memory above 4GB to be collected here
         //
         if (Hob.ResourceDescriptor->PhysicalStart >= 
(EFI_PHYSICAL_ADDRESS) 0x100000000) {
           *HighMemoryLength += (UINT64) (Hob.ResourceDescriptor-
>ResourceLength);
 }
       }
     }
```

```
 Hob.Raw = GET_NEXT_HOB (Hob);
   }
  return;
}
VOID
GetFspReservedMemoryFromGuid ( 
 UINT32 *FspMemoryBase,<br>UINT32 *FspMemoryLengt
 UINT32 *FspMemoryLength,<br>EFI GUID FspReservedMem
                      FspReservedMemoryGuid
  )
{
EFI_PEI_HOB_POINTERS Hob;
   //
   // Get the HOB list for processing
   //
  Hob.Raw = GetHobList();
   *FspMemoryBase = 0;
   *FspMemoryLength = 0;
   //
   // Collect memory ranges
   //
   while (!END_OF_HOB_LIST (Hob)) {
     if (Hob.Header->HobType == EFI_HOB_TYPE_RESOURCE_DESCRIPTOR) 
{
       if (Hob.ResourceDescriptor->ResourceType == 
EFI_RESOURCE_MEMORY_RESERVED) {
         if (CompareGuid(&Hob.ResourceDescriptor->Owner, 
&FspReservedMemoryGuid)) {
            *FspMemoryBase = (UINT32) (Hob.ResourceDescriptor-
>PhysicalStart);
            *FspMemoryLength = (UINT32) (Hob.ResourceDescriptor-
>ResourceLength);
                                  break;
          }
       }
     }
     Hob.Raw = GET_NEXT_HOB (Hob);
   }
  return;
}
VOID
GetFspNVStorageMemory (<br>VOID **FspNVS
               **FspNVStorageHob,
  UINT16 *DataSize
   )
{
```
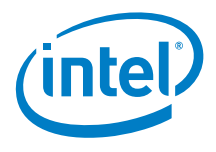

```
EFI_GUID FspNVStorageHobGuid =
FSP_NON_VOLATILE_STORAGE_HOB_GUID;
                        *GuidHob;
 EFI_HOB_GENERIC_HEADER *GuidHobHdr;
  GuidHob = GetFirstGuidHob(&FspNVStorageHobGuid);
   if (!GuidHob) {
     *FspNVStorageHob = 0;
    *DataSize = 0; } else {
     *FspNVStorageHob = GET_GUID_HOB_DATA (GuidHob);
    GuidHobHdr = (EFI_HOB_GENERIC_HEADER *)GuidHob;
    *DataSize = GET_GUID_HOB_DATA_SIZE (GuidHobHdr);
   }
}
VOID
GetTempRamStack ( 
  VOID **TempRamStackPtr,
  UINT16 *DataSize
   )
{
  EFI_GUID FspBootloaderTemporaryMemoryHobGuid = 
FSP_BOOTLOADER_TEMPORARY_MEMORY_HOB_GUID;<br>UINT8 *GuidHob;
                        *GuidHob;
 EFI_HOB_GENERIC_HEADER *GuidHobHdr;
GuidHob = GetFirstGuidHob(&FspBootloaderTemporaryMemoryHobGuid);
   if (!GuidHob) {
     *TempRamStackPtr = 0;
    *DataSize = 0; } else {
     *TempRamStackPtr = GET_GUID_HOB_DATA (GuidHob);
    GuidHobHdr = (EFI_HOB_GENERIC_HEADER *)GuidHob;
     *DataSize = GET_GUID_HOB_DATA_SIZE (GuidHobHdr);
   }
}
```
### **7.5 Hob Infrastructure Sample Code**

<span id="page-38-0"></span>Please refer to the Appendix - A for sample code.

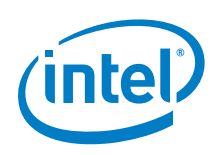

# <span id="page-39-0"></span>*8 FSP Configuration Firmware File*

The FSP binary contains a configurable data region which will be used by the FSP during the initialization. The configurable data region has two sets of data

VPD – Vital Product Data, which can be configured statically

UPD – Updatable Product Data, which can be configured statically for default values, but also can be overridden during boot.

Both the VPD and the UPD parameters can be statically customized using a separate tool called the Binary Configuration Tool as explained in the tools section. The tool will use a Binary Setting File (BSF) to understand the layout of the configuration region within the FSP.

In addition to static configuration, the UPD data can be overridden by the boot loader during runtime. The UPD data is organized as a structure. The FspInit API parameter includes a pointer which can be initialized to point to the UPD data structure. If this pointer is initialized to NULL when calling the FspInit API, the FSP will use the default UPD data that is available in the FSP configuration region. However, if the boot loader wishes to override any of the UPD parameters, it has to copy the UPD structure to memory, override the parameters and initialize the pointer in the FspInit API input parameter to the address of the UPD structure with updated data in memory and call FspInit API. The FSP will use this data structure instead of the default configuration region data.

When calling the FspInit API, the stack is in temporary RAM where the UPD data structure is copied, updated, and passed to the FSP API. When permanent memory is initialized, the FSP will set up a new stack in the permanent memory. However, the FSP will save the stack that was in the Temporary Memory in a HOB. If the boot loader wishes to refer to the modified UPD Data, it can be done by parsing the HOB which has the Temporary Stack's data.

Both the VPD and the UPD structure definition is provided below. As mentioned above, to update these configuration regions statically using the Binary Configuration Tool, a BSF file will be provided separately.

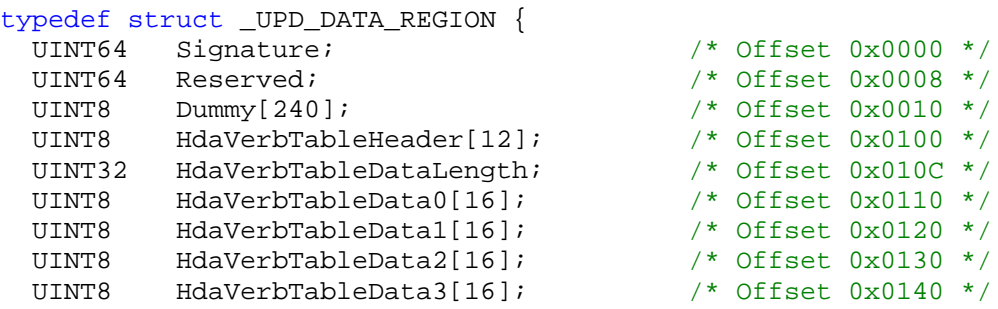

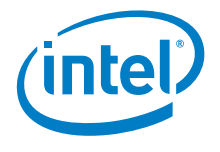

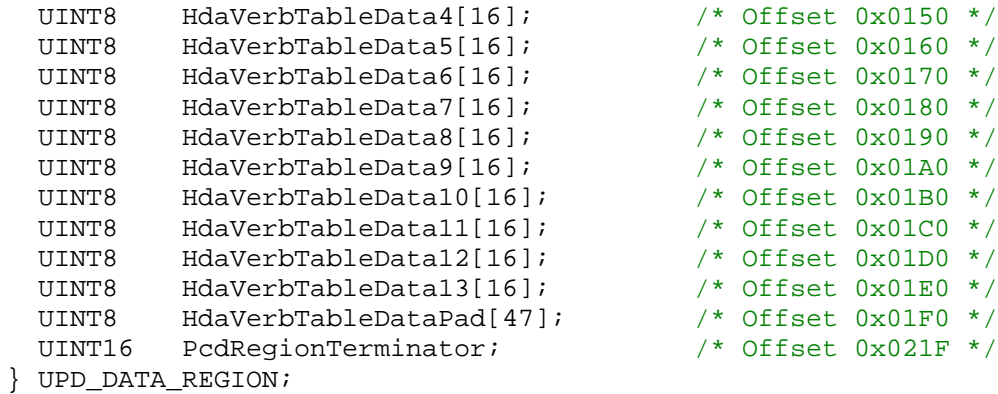

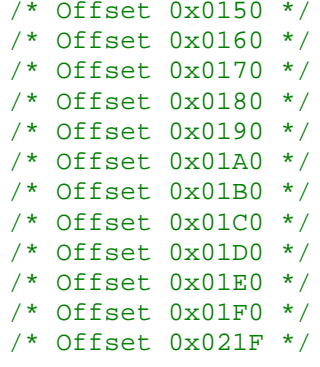

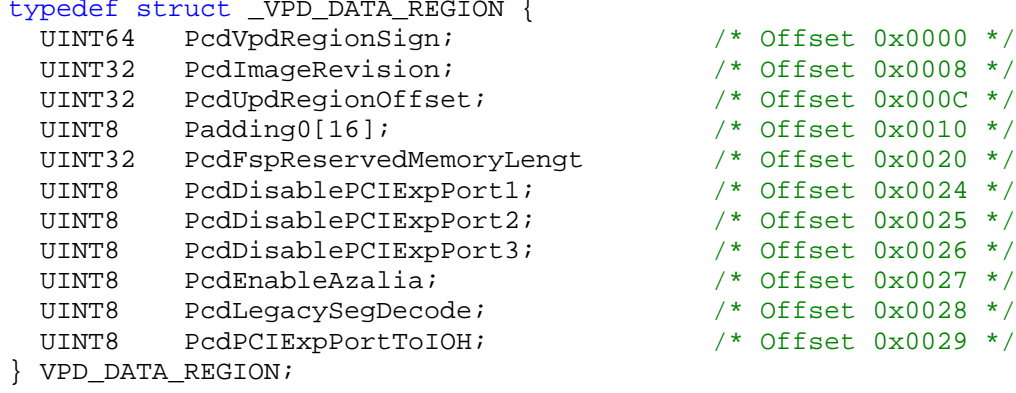

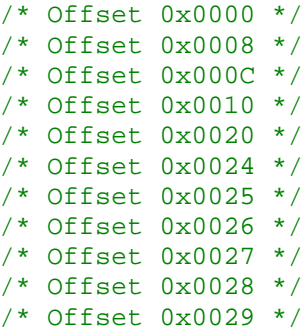

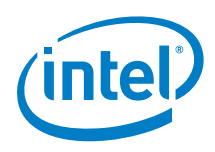

# <span id="page-41-0"></span>*9 Tools*

A Binary Configuration Tool (BCT) will be provided with the FSP binary that can used on the FSP binary to allow a user to modify certain well defined configuration values in the FSP binary. The BCT will typically provide a graphical user interface (GUI). The Binary Configuration Tool (BCT) will be provided with separate documentation that explains the usage of the tool.

*Tools*

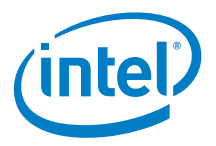

# <span id="page-42-0"></span>*10 Other Host Boot Loader Concerns*

#### **10.1 Power Management**

<span id="page-42-2"></span><span id="page-42-1"></span>Intel® FSP does not provide power management functions besides making power management features available to the host boot loader. ACPI is an independent component of the boot loader, and it will not be included in Intel® FSP.

#### **10.2 Bus Enumeration**

<span id="page-42-3"></span>Intel® FSP will initialize the CPU and the companion chips to a state that all bus topology can be discovered by the host boot loader.

#### **10.3 Security**

<span id="page-42-4"></span>Intel® FSP does not support secure boot mechanism as it is not supported by the Minnow SOC.

### **10.4 64-bit Long Mode**

<span id="page-42-5"></span>Intel® FSP operates in 32-bit mode; it is the responsibility of the host boot loader to transition to 64-bit Long Mode if desired.

#### **10.5 Pre-OS Graphics**

Intel® FSP does not include graphics initialization function. For pre-OS graphics initialization solutions, please contact your Intel representative.

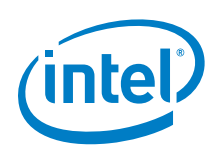

# <span id="page-43-0"></span>*Appendix A – HOB Parsing Sample Code*

The sample code provided here was derived from the EDK2 source available for download at

<http://sourceforge.net/apps/mediawiki/tianocore/index.php?title=EDK2>

```
///
/// 8-byte unsigned value.
///
typedef unsigned long long UINT64;
///
/// 8-byte signed value.
///
typedef long long 1NT64;
///
/// 4-byte unsigned value.
///
typedef unsigned int UINT32;
///
/// 4-byte signed value.
///
typedef int INT32;
///
/// 2-byte unsigned value.
///
typedef unsigned short UINT16;
///
/// 2-byte Character. Unless otherwise specified all strings are 
/// stored in the UTF-16 encoding format as defined by Unicode 
/// 2.1 and ISO/IEC 10646 standards.
///
typedef unsigned short CHAR16;
///
/// 2-byte signed value.
///
typedef short INT16;
///
/// Logical Boolean. 1-byte value containing 0 for FALSE or a 1 
/// for TRUE. Other values are undefined.
///
typedef unsigned char BOOLEAN;
///
/// 1-byte unsigned value.
///
```
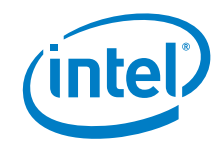

```
typedef unsigned char UINT8;
///
/// 1-byte Character
///
typedef char CHAR8;
///
/// 1-byte signed value
///
typedef char INT8;
typedef void VOID;
typedef UINT64 EFI_PHYSICAL ADDRESS;
typedef struct {
  UINT32 Data1;
  UINT16 Data2;
  UINT16 Data3;
  UINT8 Data4[8];
} EFI_GUID;
#define CONST const
#define STATIC static
#define TRUE ((BOOLEAN)(1==1))
#define FALSE ((BOOLEAN)(0==1))
static inline void DebugDeadLoop(void) {
 for (i; j);}
#define FSPAPI __attribute__((cdecl)) 
#define EFIAPI __attribute__((cdecl)) 
#define _ASSERT(Expression) DebugDeadLoop()
#define ASSERT(Expression) \
 do {<br>if (!(Expression)) { \qquad \qquad \
    if (!(Expression)) {<br>\LambdaSSERT (Expression);
      _ASSERT (Expression); \
\} } while (FALSE)
typedef UINT32 FSP_STATUS;
typedef UINT32 EFI_STATUS;
//
// HobType of EFI_HOB_GENERIC_HEADER.
// 
#define EFI_HOB_TYPE_MEMORY_ALLOCATION 0x0002
#define EFI_HOB_TYPE_RESOURCE_DESCRIPTOR 0x0003
#define EFI_HOB_TYPE_GUID_EXTENSION
```
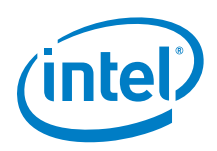

```
#define EFI_HOB_TYPE_UNUSED 0xFFFE
#define EFI_HOB_TYPE_END_OF_HOB_LIST
///
/// Describes the format and size of the data inside the HOB. 
/// All HOBs must contain this generic HOB header.
/// 
typedef struct {
  ///
   /// Identifies the HOB data structure type.
  ///
           HobType;
  ///
  /// The length in bytes of the HOB.
  ///
           HobLength;
  ///
  /// This field must always be set to zero.
  ///
           Reserved;
} EFI_HOB_GENERIC_HEADER;
///
/// Enumeration of memory types introduced in UEFI.
/// 
typedef enum {
  ///
  /// Not used.
  ///
  EfiReservedMemoryType,
  ///
   /// The code portions of a loaded application. 
   /// (Note that UEFI OS loaders are UEFI applications.)
   ///
  EfiLoaderCode,
   ///
   /// The data portions of a loaded application and the default
  /// data allocation type used by an application to allocate
   /// pool memory.
   ///
  EfiLoaderData,
   ///
   /// The code portions of a loaded Boot Services Driver.
   ///
  EfiBootServicesCode,
   ///
   /// The data portions of a loaded Boot Serves Driver, and the
  /// default data allocation type used by a Boot Services Driver
   /// to allocate pool memory.
   ///
  EfiBootServicesData,
   ///
   /// The code portions of a loaded Runtime Services Driver.
```
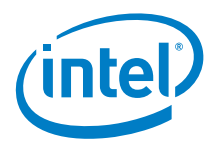

```
 ///
   EfiRuntimeServicesCode,
   ///
   /// The data portions of a loaded Runtime Services Driver and
   /// the default data allocation type used by a Runtime Services
   /// Driver to allocate pool memory.
   ///
   EfiRuntimeServicesData,
   ///
   /// Free (unallocated) memory.
   ///
   EfiConventionalMemory,
   ///
   /// Memory in which errors have been detected.
   ///
   EfiUnusableMemory,
   ///
   /// Memory that holds the ACPI tables.
   ///
   EfiACPIReclaimMemory,
   ///
   /// Address space reserved for use by the firmware.
   ///
   EfiACPIMemoryNVS,
   ///
   /// Used by system firmware to request that a memory-mapped IO 
   /// region be mapped by the OS to a virtual address so it can
   /// be accessed by EFI runtime services.
   ///
   EfiMemoryMappedIO,
   ///
   /// System memory-mapped IO region that is used to translate 
memory
   /// cycles to IO cycles by the processor.
   ///
   EfiMemoryMappedIOPortSpace,
   ///
   /// Address space reserved by the firmware for code that is
   /// part of the processor.
   ///
  EfiPalCode,
  EfiMaxMemoryType
} EFI_MEMORY_TYPE;
/// 
/// EFI_HOB_MEMORY_ALLOCATION_HEADER describes the
/// various attributes of the logical memory allocation. The type 
/// field will be used for subsequent inclusion in the UEFI
/// memory map.
/// 
typedef struct {
   ///
   /// A GUID that defines the memory allocation region's type and
```
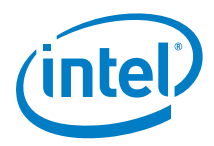

```
 /// purpose, as well as other fields within the memory
   /// allocation HOB. This GUID is used to define the
   /// additional data within the HOB that may be present for the
   /// memory allocation HOB.
   /// Type EFI_GUID is defined in InstallProtocolInterface() in 
   /// the UEFI 2.0 specification. 
   /// 
 EFI_GUID Name;
   ///
   /// The base address of memory allocated by this HOB. Type
   /// EFI_PHYSICAL_ADDRESS is defined in AllocatePages() in the 
   /// UEFI 2.0specification.
   ///
   EFI_PHYSICAL_ADDRESS MemoryBaseAddress;
   /// 
   /// The length in bytes of memory allocated by this HOB.
  /// 
                        MemoryLength;
   ///
   /// Defines the type of memory allocated by this HOB. The
   /// memory type definition follows the EFI_MEMORY_TYPE
   /// definition. Type EFI_MEMORY_TYPE is defined
   /// in AllocatePages() in the UEFI 2.0 specification.
   /// 
  EFI_MEMORY_TYPE MemoryType;
   ///
   /// Padding for Itanium processor family
  ///
                        Reserved[4];} EFI_HOB_MEMORY_ALLOCATION_HEADER;
///
/// Describes all memory ranges used during the HOB producer 
/// phase that exist outside the HOB list. This HOB type 
/// describes how memory is used, not the physical attributes of
/// memory.
///
typedef struct {
   ///
   /// The HOB generic header. Header.HobType =
   /// EFI_HOB_TYPE_MEMORY_ALLOCATION.
   ///
 EFI_HOB_GENERIC_HEADER Header;
  ///
   /// An instance of the EFI_HOB_MEMORY_ALLOCATION_HEADER that
   /// describes the various attributes of the logical memory
   /// allocation.
   ///
   EFI_HOB_MEMORY_ALLOCATION_HEADER AllocDescriptor;
```
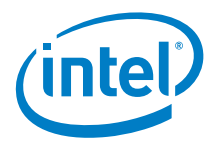

```
 //
  // Additional data pertaining to the "Name" Guid memory
  // may go here.
  //
} EFI_HOB_MEMORY_ALLOCATION;
///
/// The resource type.
/// 
typedef UINT32 EFI RESOURCE TYPE;
//
// Value of ResourceType in EFI HOB RESOURCE DESCRIPTOR.
// 
#define EFI_RESOURCE_SYSTEM_MEMORY 0x00000000
#define EFI_RESOURCE_MEMORY_MAPPED_IO 0x00000001
#define EFI_RESOURCE_IO 0x00000002
#define EFI_RESOURCE_FIRMWARE_DEVICE
#define EFI_RESOURCE_MEMORY_MAPPED_IO_PORT 0x00000004
#define EFI_RESOURCE_MEMORY_RESERVED 0x00000005
#define EFI_RESOURCE_IO_RESERVED
#define EFI_RESOURCE_MAX_MEMORY_TYPE 0x00000007
///
/// A type of recount attribute type.
/// 
typedef UINT32 EFI RESOURCE ATTRIBUTE TYPE;
//
// These types can be ORed together as needed.
//
// The first three enumerations describe settings
//
#define EFI_RESOURCE_ATTRIBUTE_PRESENT 0x00000001
#define EFI_RESOURCE_ATTRIBUTE_INITIALIZED 0x00000002
#define EFI_RESOURCE_ATTRIBUTE_TESTED 0x00000004
//
// The rest of the settings describe capabilities
//
#define EFI_RESOURCE_ATTRIBUTE_SINGLE_BIT_ECC 
0x00000008
#define EFI_RESOURCE_ATTRIBUTE_MULTIPLE_BIT_ECC
0x00000010
#define EFI_RESOURCE_ATTRIBUTE_ECC_RESERVED_1 
0x00000020
#define EFI_RESOURCE_ATTRIBUTE_ECC_RESERVED_2
0x00000040
#define EFI_RESOURCE_ATTRIBUTE_READ_PROTECTED
0x00000080
#define EFI_RESOURCE_ATTRIBUTE_WRITE_PROTECTED 
0x00000100
#define EFI_RESOURCE_ATTRIBUTE_EXECUTION_PROTECTED
0x00000200
```
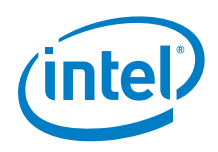

```
#define EFI_RESOURCE_ATTRIBUTE_UNCACHEABLE 
0x00000400
#define EFI_RESOURCE_ATTRIBUTE_WRITE_COMBINEABLE 
0x00000800
#define EFI_RESOURCE_ATTRIBUTE_WRITE_THROUGH_CACHEABLE 
0x00001000
#define EFI_RESOURCE_ATTRIBUTE_WRITE_BACK_CACHEABLE 
0x00002000
#define EFI RESOURCE ATTRIBUTE 16 BIT IO
0x00004000
#define EFI RESOURCE ATTRIBUTE 32 BIT IO
0x00008000
#define EFI RESOURCE ATTRIBUTE 64 BIT IO
0x00010000
#define EFI_RESOURCE_ATTRIBUTE_UNCACHED_EXPORTED 
0x00020000
///
/// Describes the resource properties of all fixed, 
/// nonrelocatable resource ranges found on the processor
/// host bus during the HOB producer phase.
/// 
typedef struct {
  ///
  /// The HOB generic header. Header.HobType = 
 /// EFI_HOB_TYPE_RESOURCE_DESCRIPTOR.<br>EFI HOB GENERIC HEADER Header;
 EFI_HOB_GENERIC_HEADER
  ///
   /// A GUID representing the owner of the resource. This GUID is
   /// used by HOB consumer phase components to correlate device
   /// ownership of a resource.
   ///
 EFI_GUID Owner;
   ///
   /// The resource type enumeration as defined by 
EFI_RESOURCE_TYPE.
  ///
  EFI_RESOURCE_TYPE ResourceType;
   ///
   /// Resource attributes as defined by
   /// EFI_RESOURCE_ATTRIBUTE_TYPE.
   ///
  EFI_RESOURCE_ATTRIBUTE_TYPE ResourceAttribute;
   ///
   /// The physical start address of the resource region. 
   ///
 EFI_PHYSICAL_ADDRESS PhysicalStart;
   ///
   /// The number of bytes of the resource region.
  ///
                               ResourceLength;
} EFI_HOB_RESOURCE_DESCRIPTOR;
```
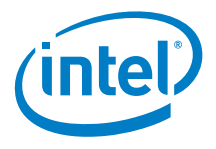

```
///
/// Allows writers of executable content in the HOB producer 
/// phase to maintain and manage HOBs with specific GUID.
/// 
typedef struct {
  ///
  /// The HOB generic header. Header.HobType =
 /// EFI_HOB_TYPE_GUID_EXTENSION.
  ///
 EFI_HOB_GENERIC_HEADER Header;
  ///
  /// A GUID that defines the contents of this HOB.
  ///
 EFI GUID Name;
  //
  // Guid specific data goes here
  //
} EFI_HOB_GUID_TYPE;
///
/// Union of all the possible HOB Types.
///
typedef union {<br>EFI_HOB_GENERIC_HEADER
 EFI_HOB_GENERIC_HEADER *Header;
EFI_HOB_MEMORY_ALLOCATION *MemoryAllocation;
  EFI_HOB_RESOURCE_DESCRIPTOR *ResourceDescriptor;
  EFI_HOB_GUID_TYPE *Guid;
UINT8 *Raw;
} EFI_PEI_HOB_POINTERS;
/**
  Returns the type of a HOB.
  This macro returns the HobType field from the HOB header for 
  the HOB specified by HobStart.
  @param HobStart A pointer to a HOB.
  @return HobType.
**/
#define GET_HOB_TYPE(HobStart) \
   ((*(EFI_HOB_GENERIC_HEADER **)&(HobStart))->HobType)
/**
  Returns the length, in bytes, of a HOB.
  This macro returns the HobLength field from the HOB header for 
  the HOB specified by HobStart.
  @param HobStart A pointer to a HOB.
```
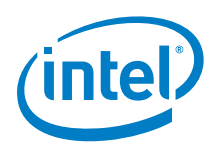

```
 @return HobLength.
**/
#define GET HOB LENGTH(HobStart) \
   ((*(EFI_HOB_GENERIC_HEADER **)&(HobStart))->HobLength)
/**
  Returns a pointer to the next HOB in the HOB list.
  This macro returns a pointer to HOB that follows the 
  HOB specified by HobStart in the HOB List.
  @param HobStart A pointer to a HOB.
  @return A pointer to the next HOB in the HOB list.
**/
#define GET_NEXT_HOB(HobStart) \
   (VOID *)(*(UINT8 **)&(HobStart) + GET_HOB_LENGTH (HobStart))
/**
  Determines if a HOB is the last HOB in the HOB list.
  This macro determine if the HOB specified by HobStart is the 
  last HOB in the HOB list. If HobStart is last HOB in the HOB 
  list, then TRUE is returned. Otherwise, FALSE is returned.
  @param HobStart A pointer to a HOB.
  @retval TRUE The HOB specified by HobStart is the last
 HOB in the HOB list.<br>@retval FALSE The HOB specified by
                     The HOB specified by HobStart is not the
                      last HOB in the HOB list.
**/
#define END_OF_HOB_LIST(HobStart) (GET_HOB_TYPE (HobStart) == 
(UINT16)EFI_HOB_TYPE_END_OF_HOB_LIST)
/**
  Returns a pointer to data buffer from a HOB of type 
EFI_HOB_TYPE_GUID_EXTENSION.
  This macro returns a pointer to the data buffer in a HOB
  specified by HobStart.
  HobStart is assumed to be a HOB of type
 EFI_HOB_TYPE_GUID_EXTENSION. 
  @param GuidHob A pointer to a HOB.
  @return A pointer to the data buffer in a HOB.
**/
#define GET_GUID_HOB_DATA(HobStart) \
```
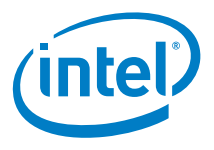

```
 (VOID *)(*(UINT8 **)&(HobStart) + sizeof (EFI_HOB_GUID_TYPE))
/**
   Returns the size of the data buffer from a HOB of type
  EFI_HOB_TYPE_GUID_EXTENSION.
   This macro returns the size, in bytes, of the data buffer in a
  HOB specified by HobStart.
   HobStart is assumed to be a HOB of type 
  EFI_HOB_TYPE_GUID_EXTENSION.
   @param GuidHob A pointer to a HOB.
   @return The size of the data buffer.
**/
#define GET_GUID_HOB_DATA_SIZE(HobStart) \
   (UINT16)(GET_HOB_LENGTH (HobStart) - sizeof
(EFI_HOB_GUID_TYPE))
/**
  Returns the pointer to the HOB list.
  This function returns the pointer to first HOB in the list.
   If the pointer to the HOB list is NULL, then ASSERT().
   @return The pointer to the HOB list.
**/
VOID *
EFIAPI
GetHobList (
 VOTD
   );
/**
   Returns the next instance of a HOB type from the starting HOB.
   This function searches the first instance of a HOB type from
  the starting HOB pointer. 
   If there does not exist such HOB type from the starting HOB
  pointer, it will return NULL.
   In contrast with macro GET_NEXT_HOB(), this function does not
  skip the starting HOB pointer
   unconditionally: it returns HobStart back if HobStart itself
 meets the requirement;
   caller is required to use GET_NEXT_HOB() if it wishes to skip
  current HobStart.
   If HobStart is NULL, then ASSERT().
  @param Type The HOB type to return.
   @param HobStart The starting HOB pointer to search from.
```
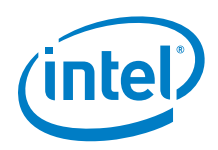

```
 @return The next instance of a HOB type from the starting HOB.
**/
VOID *
EFIAPI
GetNextHob (
 UINT16 Type,<br>CONST VOID *HobStart
 CONST VOID
   );
/**
  Returns the first instance of a HOB type among the whole HOB
 list.
  This function searches the first instance of a HOB type among
  the whole HOB list. 
  If there does not exist such HOB type in the HOB list, it will
 return NULL. 
   If the pointer to the HOB list is NULL, then ASSERT().
  @param Type The HOB type to return.
  @return The next instance of a HOB type from the starting HOB.
**/
VOID *
EFIAPI
GetFirstHob (
  UINT16 Type
   );
/**
  Returns the next instance of the matched GUID HOB from the
 starting HOB.
  This function searches the first instance of a HOB from the
  starting HOB pointer. 
  Such HOB should satisfy two conditions: 
   its HOB type is EFI_HOB_TYPE_GUID_EXTENSION and its GUID Name
 equals to the input Guid. 
  If there does not exist such HOB from the starting HOB pointer,
  it will return NULL. 
  Caller is required to apply GET_GUID_HOB_DATA () and
 GET_GUID_HOB_DATA_SIZE ()to extract the data section and its
 size info respectively.
 In contrast with macro GET NEXT HOB(), this function does not
  skip the starting HOB pointer
  unconditionally: it returns HobStart back if HobStart itself
 meets the requirement; caller is required to use GET_NEXT_HOB()
```

```
Intel® FSP for E6xx Processor Series and Intel® Platform Controller Hub EG20T
Integration Guide February 2014
54
```
if it wishes to skip current HobStart.

#### *Other Host Boot Loader Concerns*

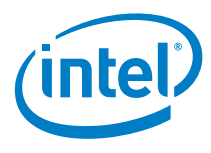

```
 If Guid is NULL, then ASSERT().
  If HobStart is NULL, then ASSERT().
  @param Guid The GUID to match with in the HOB list.<br>@param HobStart A pointer to a Guid.
                        A pointer to a Guid.
  @return The next instance of the matched GUID HOB from the
 starting HOB.
**/
VOID *
EFIAPI
GetNextGuidHob (
 CONST EFI_GUID *Guid,<br>
CONST VOID *HobStart
 CONST VOID
   );
/**
  Returns the first instance of the matched GUID HOB among the
 whole HOB list.
  This function searches the first instance of a HOB among the
 whole HOB list. 
   Such HOB should satisfy two conditions:
  its HOB type is EFI_HOB_TYPE_GUID_EXTENSION and its GUID Name
 equals to the input Guid.
  If there does not exist such HOB from the starting HOB pointer,
 it will return NULL.
  Caller is required to apply GET_GUID_HOB_DATA () and
 GET_GUID_HOB_DATA_SIZE ()
  to extract the data section and its size info respectively.
   If the pointer to the HOB list is NULL, then ASSERT().
   If Guid is NULL, then ASSERT().
   @param Guid The GUID to match with in the HOB list.
  @return The first instance of the matched GUID HOB among the
 whole HOB list.
**/
VOID *
EFIAPI
GetFirstGuidHob (
 CONST EFI GUID *Guid
   );
//
// Pointer to the HOB should be initialized with the output of
 FSP INIT PARAMS
//
```

```
extern volatile void *FspHobListPtr;
/**
   Reads a 64-bit value from memory that may be unaligned.
   This function returns the 64-bit value pointed to by Buffer.
  The function guarantees that the read operation does not
  produce an alignment fault.
   If the Buffer is NULL, then ASSERT().
   @param Buffer Pointer to a 64-bit value that may be
  unaligned.
   @return The 64-bit value read from Buffer.
**/
UINT64
EFIAPI
ReadUnaligned64 (
   CONST UINT64 *Buffer
   )
{
  ASSERT (Buffer != NULL);
  return *Buffer;
}
/**
   Compares two GUIDs.
   This function compares Guid1 to Guid2. If the GUIDs are
  identical then TRUE is returned.
   If there are any bit differences in the two GUIDs, then FALSE
  is returned.
   If Guid1 is NULL, then ASSERT().
   If Guid2 is NULL, then ASSERT().
   @param Guid1 A pointer to a 128 bit GUID.
                     A pointer to a 128 bit GUID.
```

```
 @retval TRUE Guid1 and Guid2 are identical.
                  Guid1 and Guid2 are not identical.
```
\*\*/

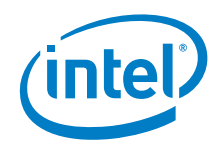

```
BOOLEAN
EFIAPI
CompareGuid (
   CONST EFI_GUID *Guid1,
  CONST EFI_GUID *Guid2
   )
{
   UINT64 LowPartOfGuid1;
   UINT64 LowPartOfGuid2;
   UINT64 HighPartOfGuid1;
   UINT64 HighPartOfGuid2;
  LowPartOfGuid1 = ReadUnaligned64 ((CONST UINT64*) Guid1);
  LowPartOfGuid2 = ReadUnaligned ((CONST UINT64*) Guid2);
   HighPartOfGuid1 = ReadUnaligned64 ((CONST UINT64*) Guid1 + 1);
  HighPartOfGuid2 = ReadUnaligned64 ((CONST UINT64*) Guid2 + 1);
  return (BOOLEAN) (LowPartOfGuid1 == LowPartOfGuid2 && 
HighPartOfGuid1 == HighPartOfGuid2);
}
/**
  Returns the pointer to the HOB list.
**/
VOID *
EFIAPI
GetHobList (
  VOID
  \rightarrow{
  ASSERT (FspHobListPtr != NULL);
  return ((VOID *)FspHobListPtr);
}
/**
  Returns the next instance of a HOB type from the starting HOB.
**/
VOID *
EFIAPI
GetNextHob (
  UINT16 Type,
 CONST VOID
  ){
 EFI_PEI_HOB_POINTERS Hob;
  ASSERT (HobStart != NULL);
   Hob.Raw = (UINT8 *) HobStart;
   //
   // Parse the HOB list until end of list or matching type is
  // found.
   //
```

```
 while (!END_OF_HOB_LIST (Hob)) {
     if (Hob.Header->HobType == Type) {
       return Hob.Raw;
     }
     Hob.Raw = GET_NEXT_HOB (Hob);
   }
  return NULL;
}
/**
  Returns the first instance of a HOB type among the whole HOB
 list.
**/
VOID *
EFIAPI
GetFirstHob (
  UINT16 Type
   )
{
  VOID *HobList;
  HobList = GetHobList ();
  return GetNextHob (Type, HobList);
}
/**
  Returns the next instance of the matched GUID HOB from the
 starting HOB.
**/
VOID *
EFIAPI
GetNextGuidHob (
 CONST EFI_GUID *Guid,<br>CONST VOID *HobStart
 CONST VOID
   )
{
   EFI_PEI_HOB_POINTERS GuidHob;
  GuidHob.Raw = (UINT8 *) HobStart;
  while ((GuidHob.Raw = GetNextHob (EFI_HOB_TYPE_GUID_EXTENSION, 
GuidHob.Raw) != NULL) \{ if (CompareGuid (Guid, &GuidHob.Guid->Name)) {
       break;
     }
     GuidHob.Raw = GET_NEXT_HOB (GuidHob);
   }
  return GuidHob.Raw;
}
/**
  Returns the first instance of the matched GUID HOB among the
 whole HOB list.
**/
```
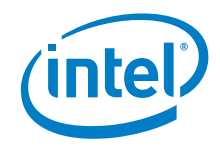

```
VOID *
EFIAPI
GetFirstGuidHob (
  CONST EFI_GUID *Guid
  )
{
  VOID *HobList;
  HobList = GetHobList ();
  return GetNextGuidHob (Guid, HobList);
}
```
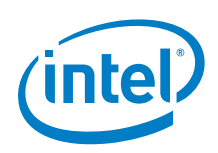

# <span id="page-59-0"></span>*Appendix B – Sample Code to Find FSP Header*

The sample code provided below parses the FSP binary and finds the address of the FSP Header within it.

As the FV parsing has to be done before stack is available, a mix of assembly language code and C code is used. The C code is used to parse the data structures and find the FSP INFO Header. However, since the compiler will add prolog or epilog code to the C function, inline assembly is used to bypass those portions of the C code.

The sample code provided here uses header files derived from the EDK2 source available for download at

```
http://sourceforge.net/apps/mediawiki/tianocore/index.php?title=EDK2
```

```
#include "PiFirmwareVolume.h"
#include "PiFirmwareFile.h"
void attribute_((optimize("00"))) find_fsp_entry_func ()
{
  volatile register UINT8 *ptr asm ("eax");
   // 
   // This label will be called directly using a 
   // ROM based stack since the temporary memory is not available 
   // yet. In order to make it work, C function prologue has to be 
   // skipped and only register variable can be used.
   // EAX needs to point to the FSP base address before the call. 
   // On return, the EAX will point to the FSP INFO header if 
   // successful.If mulitple FVs are used for the FSP, the EAX 
   // should point to the FV base address and this function will 
   // try to locate the FSP INFO header inside this FV. On return, 
   // the EAX will point to the FSP INFO header inside the boot FV 
   // if the header is found and valid. Otherwise, NULL will be
   // returned in EAX.
   //
    __asm__ __volatile__ (
       ".global find_fsp_entry\n\t"
       "find_fsp_entry:\n\t"
     );
   //
   // Validate FV signature _FVH 
   //
  if (((EFI_FIRMWARE_VOLUME_HEADER *)ptr)-> Signature !=
0x4856465F) {
   ptr = 0;
```
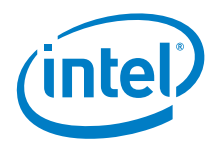

```
 goto NotFound;
   }
   //
   // Add the Ext Header size to the Ext Header base to go to the 
   // end of FV header
  //
  ptr += ((EFI_FIRMWARE_VOLUME_HEADER *)ptr)->ExtHeaderOffset;
 ptr += ((EFI_FIRMWARE_VOLUME_EXT_HEADER *)ptr)->ExtHeaderSize;
   //
   // Align the end of FV header address to 8 bytes
   //
 ptr = (UINT8 *)((UINT32)ptr + 7) & 0xFFFFFFF8;
   //
  // Now ptr is pointing to thr FFS Header. Verify if the GUID
  // matches the FSP_INFO_HEADER GUID
  //
 if ( ((UINT32 *)*)(((EFI_FFS_FILE_HEADER *)ptr) ->Name) [0] !=
0x912740BE) ||
       ((UINT32 *)<math>\&((EFI_FFS_FILE_HEADER *)ptr)-&gt;Name)][1] :=0x47342284) || 
       ((UINT32 *)*)(((EFT_FFS_FILE_HEADER *)ptr) ->Name) [2] !=
0xB08471B9) || 
       ((UINT32 *)*)(((EFT_FFS_FILE_HEADER *)ptr) ->Name) [3] !=
0x0C3F3527) ) { 
     ptr = 0; goto NotFound;
   }
   //
   // Add the FFS Header size to the base to find the Raw section 
   // Header
   //
  ptr += sizeof(EFI_FFS_FILE_HEADER);
   if (((EFI_RAW_SECTION *)ptr)->Type != EFI_SECTION_RAW) {
      ptr = 0; goto NotFound;
   }
   //
   // Add the Raw Header size to the base to find the FSP INFO 
   // Header
  //
 ptr += sizeof(EFI_RAW_SECTION);
NotFound: 
  __asm__ __volatile__ ("ret");

}
```
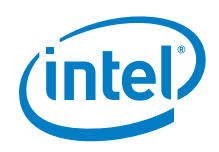

Now, call this function using a temporary ROM stack containing the return address and bypass the prolog or epilog code of the C function like below.

```
lea findFspHeaderStack, %esp<br>jmp find_fsp_entry
        find_fsp_entry
findFspHeaderStack:
 .align 4
 .long findFspHeaderDone
```
findFspHeaderDone:

A pictorial representation of the data structures that we parse in the above code is given below.

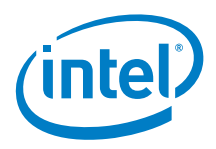

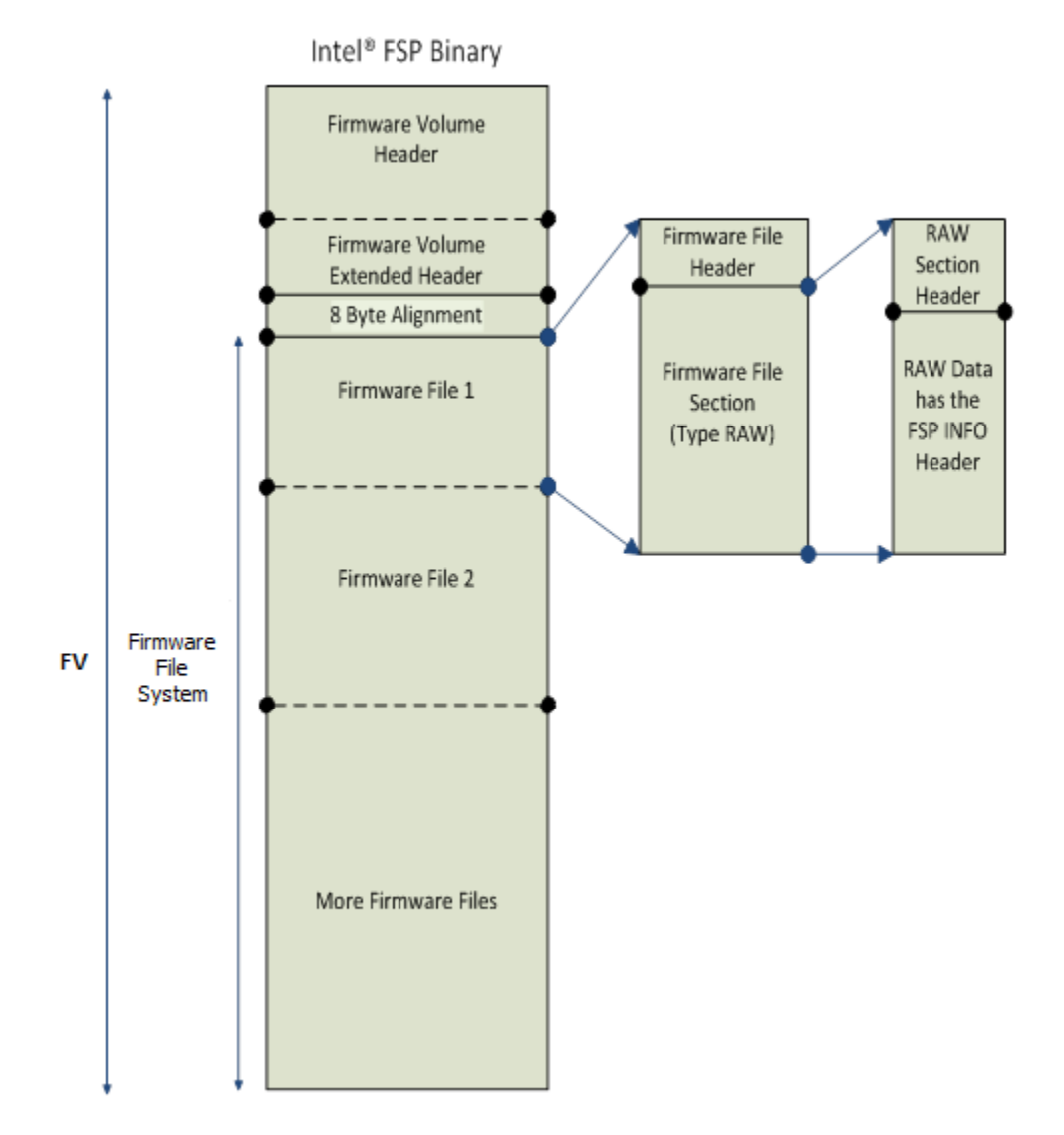